## **Programming techniques for scientific simulations**

Autumn semester 2016

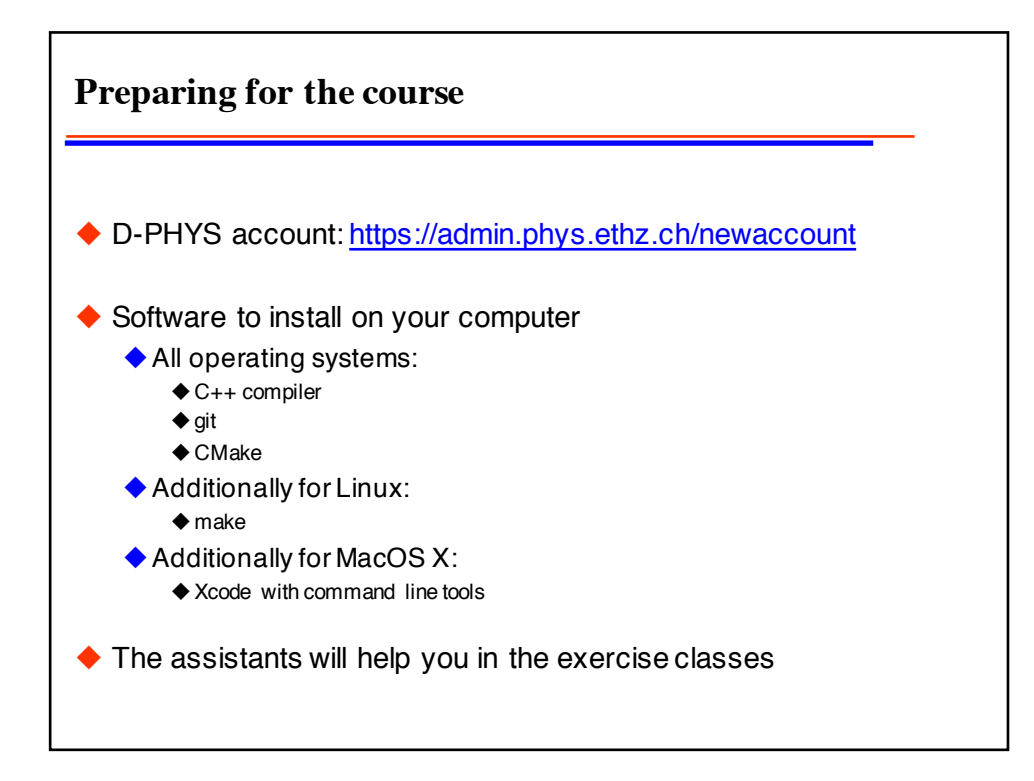

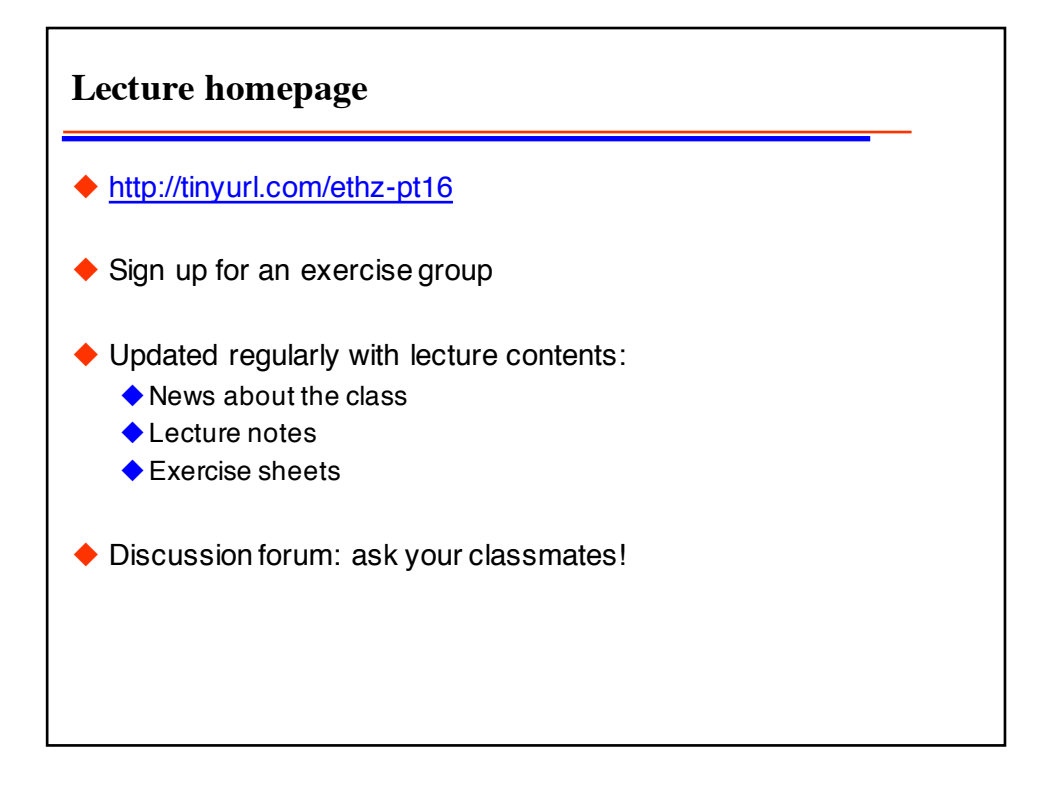

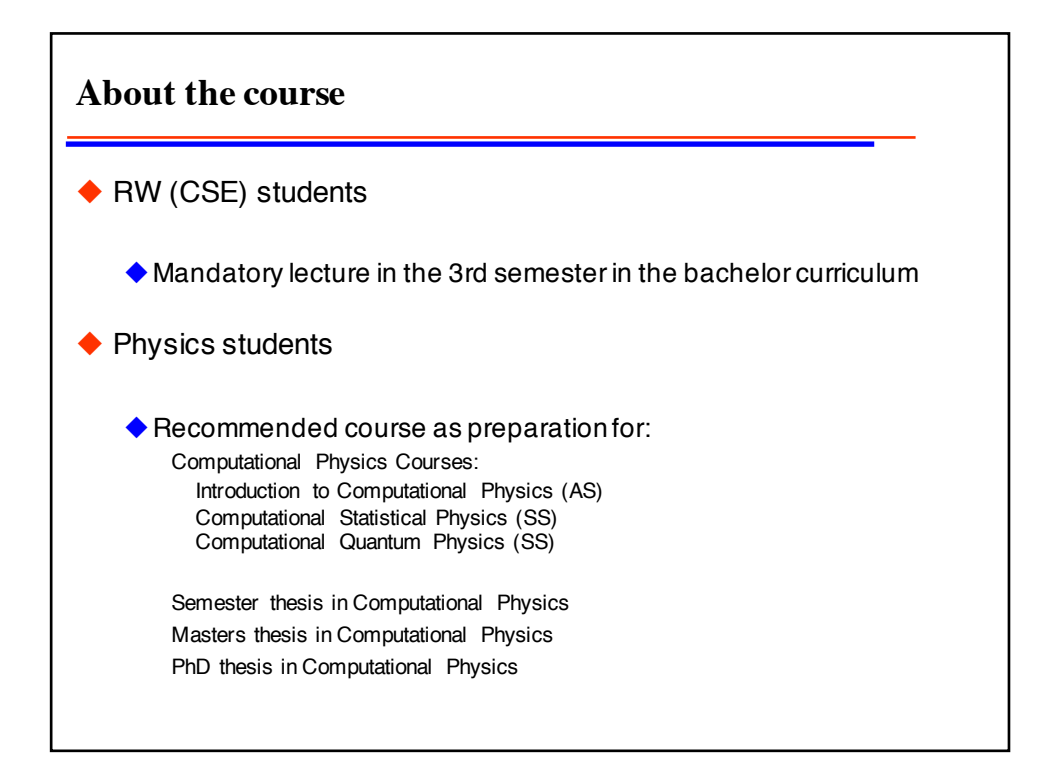

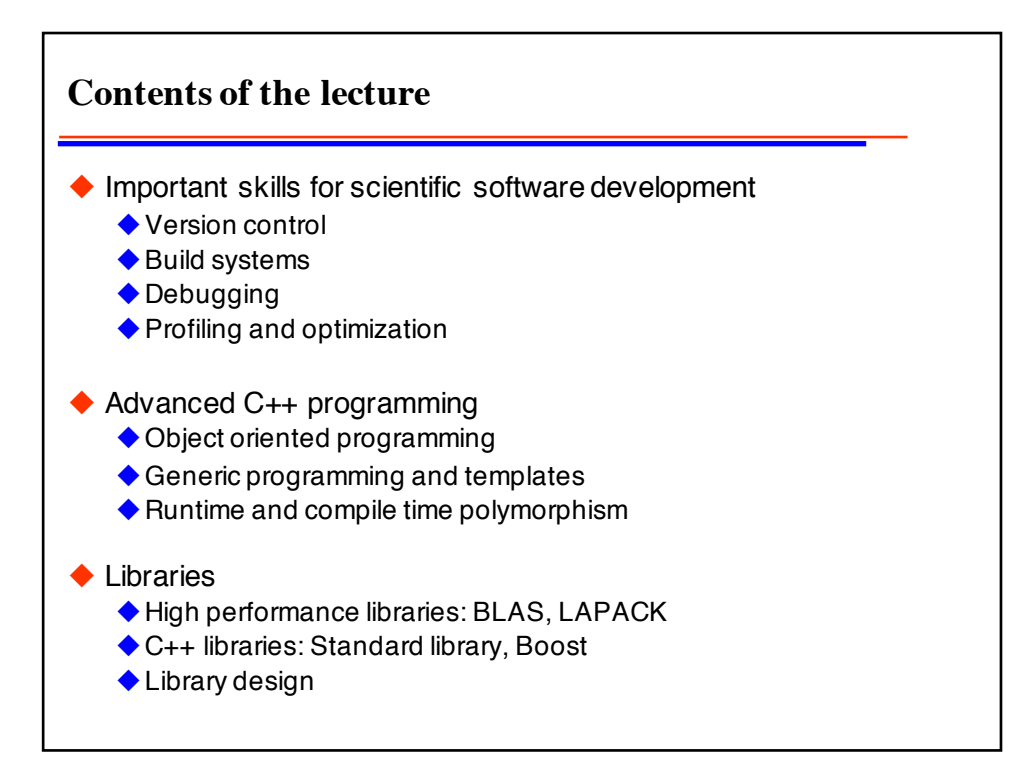

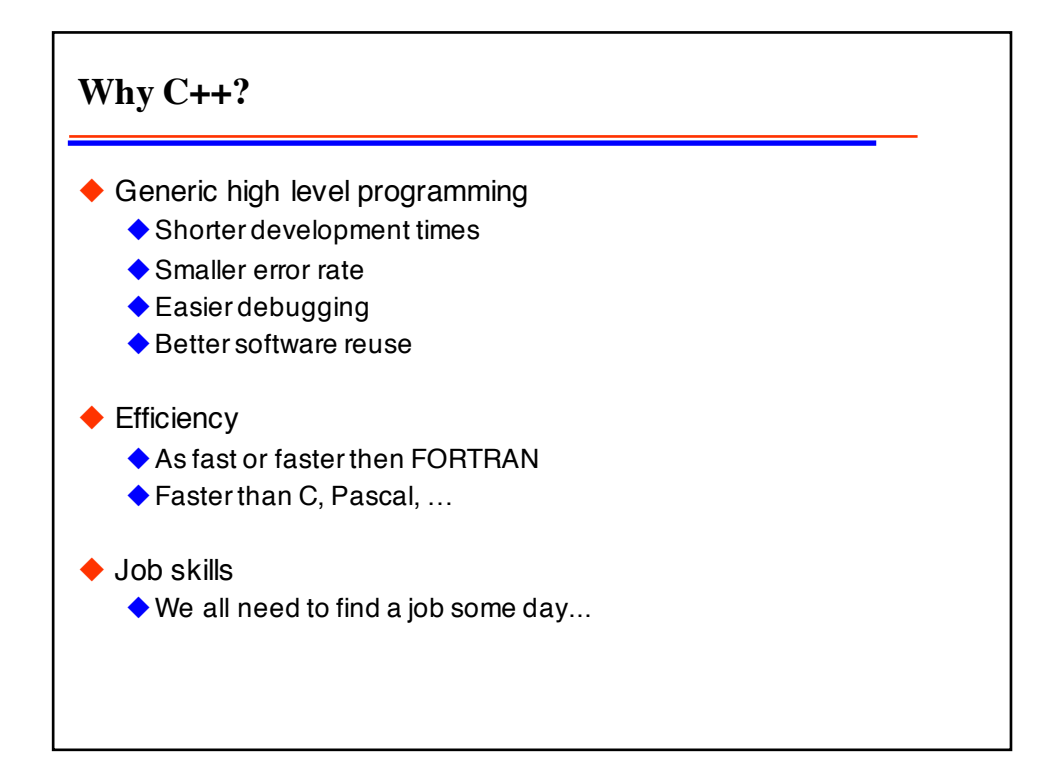

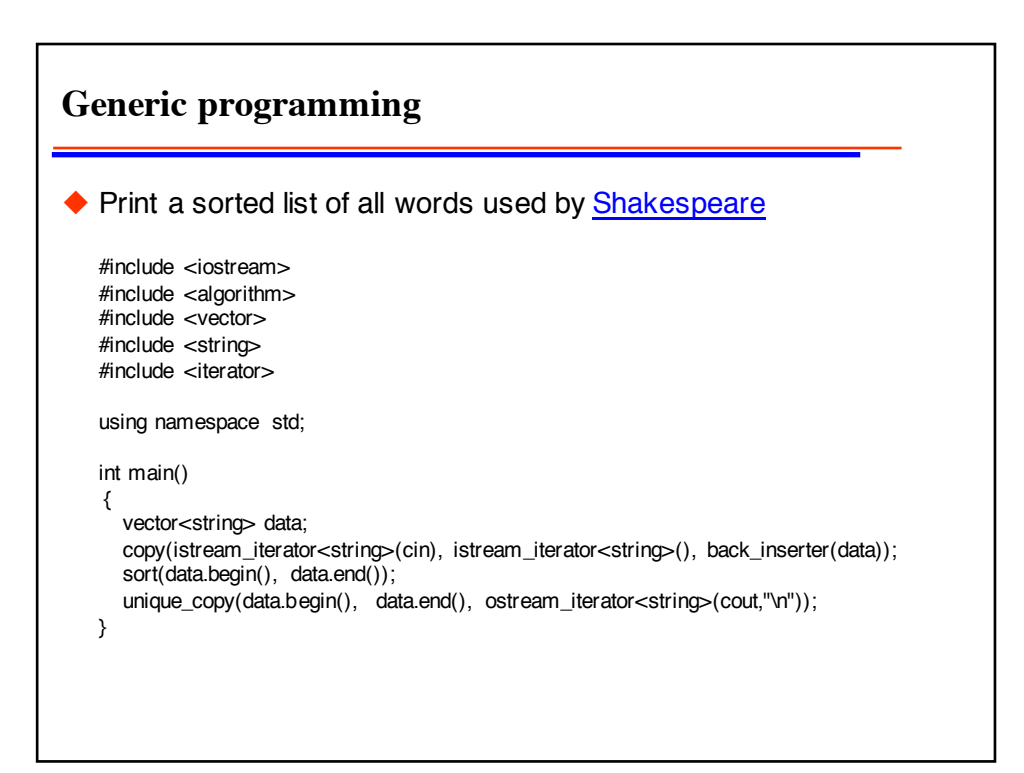

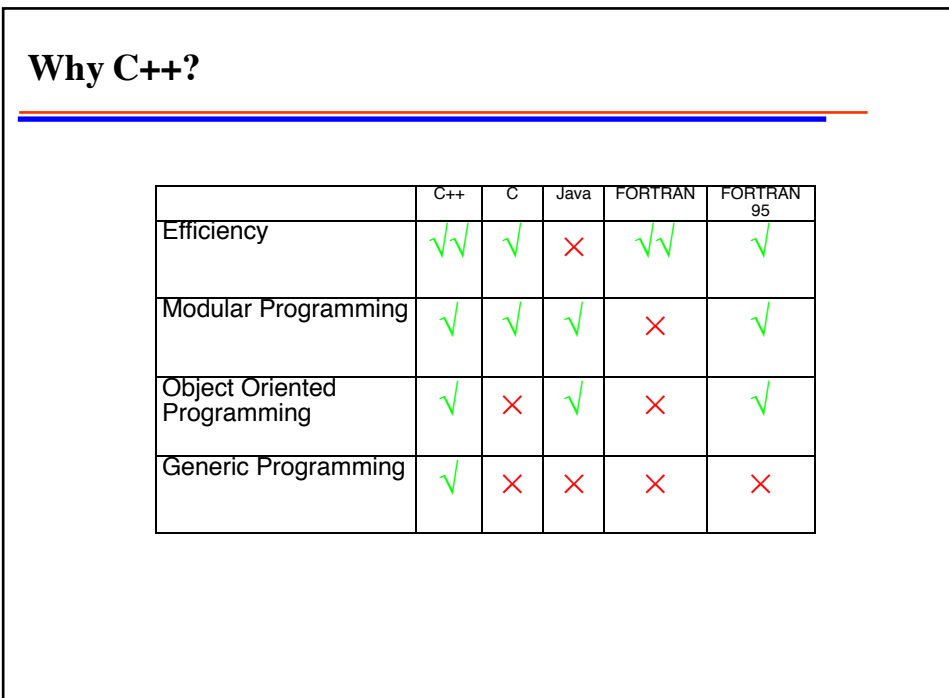

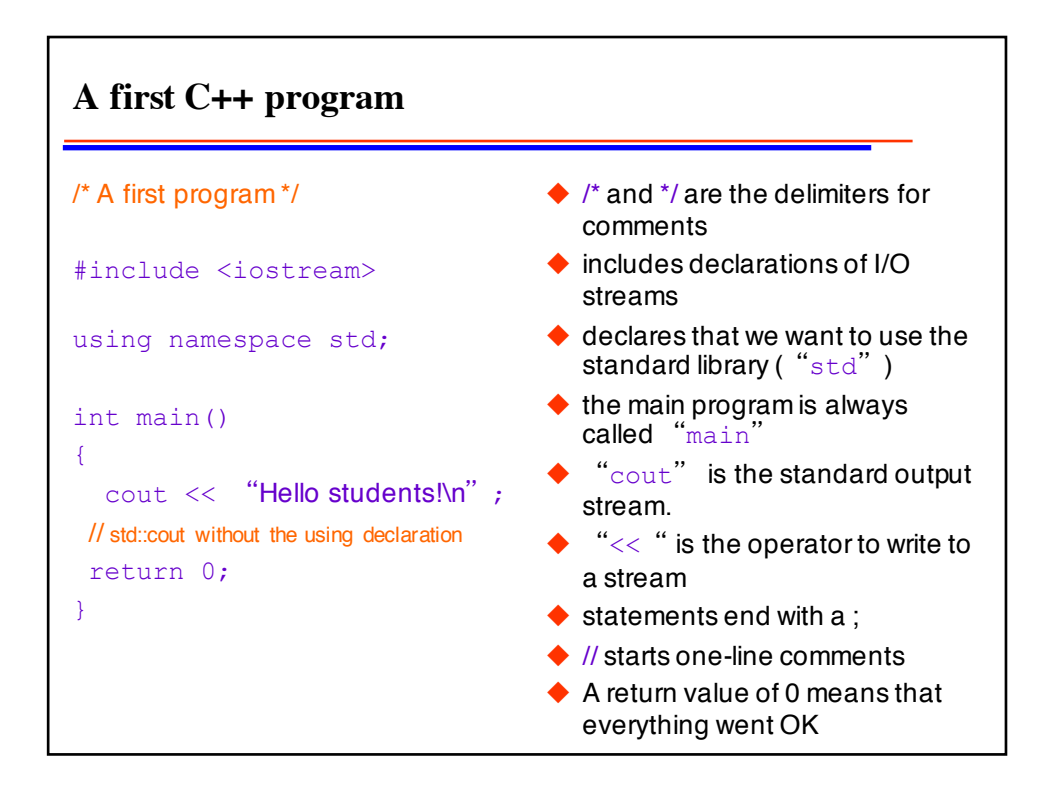

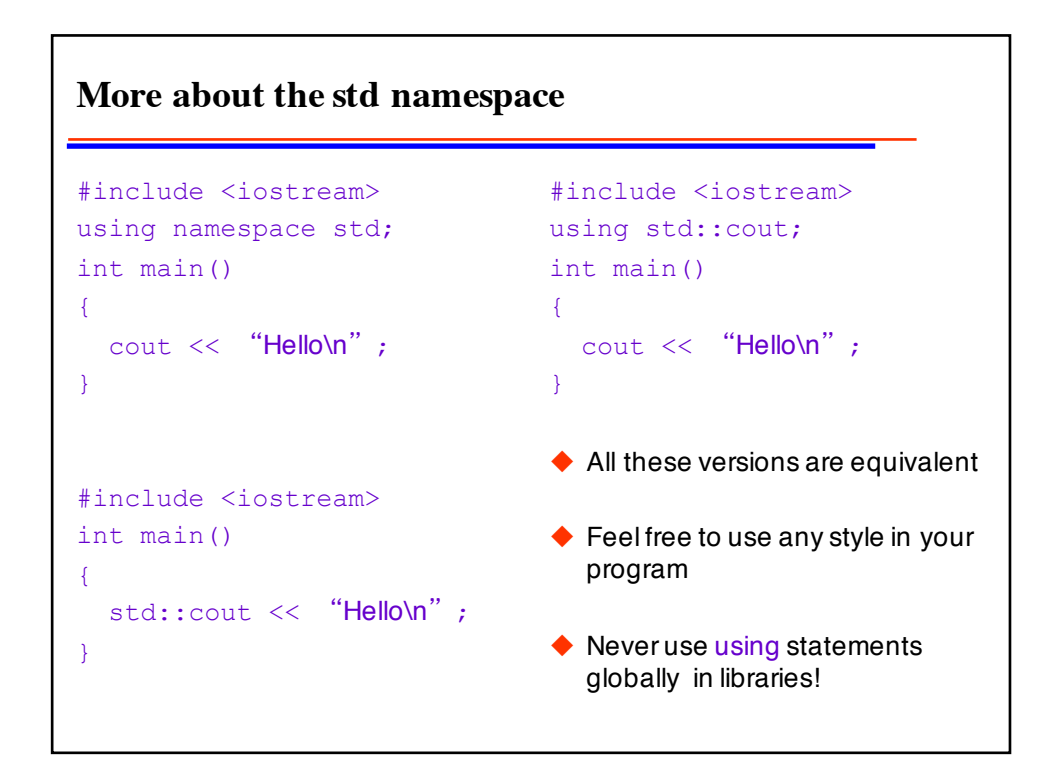

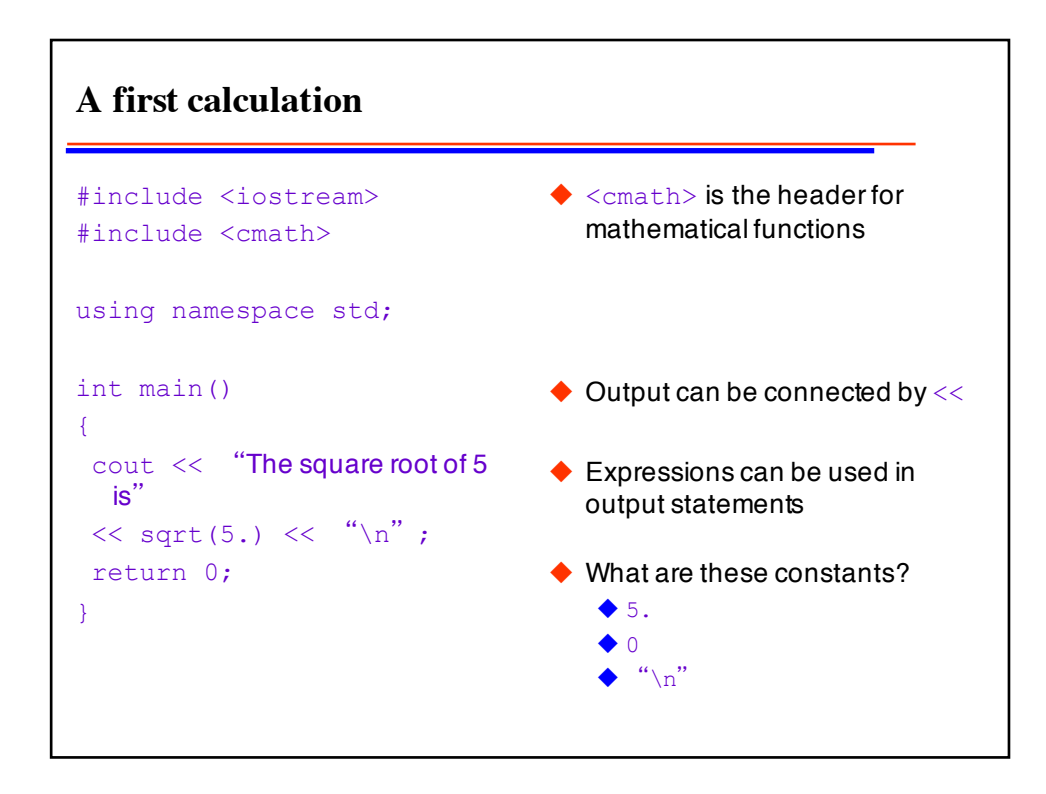

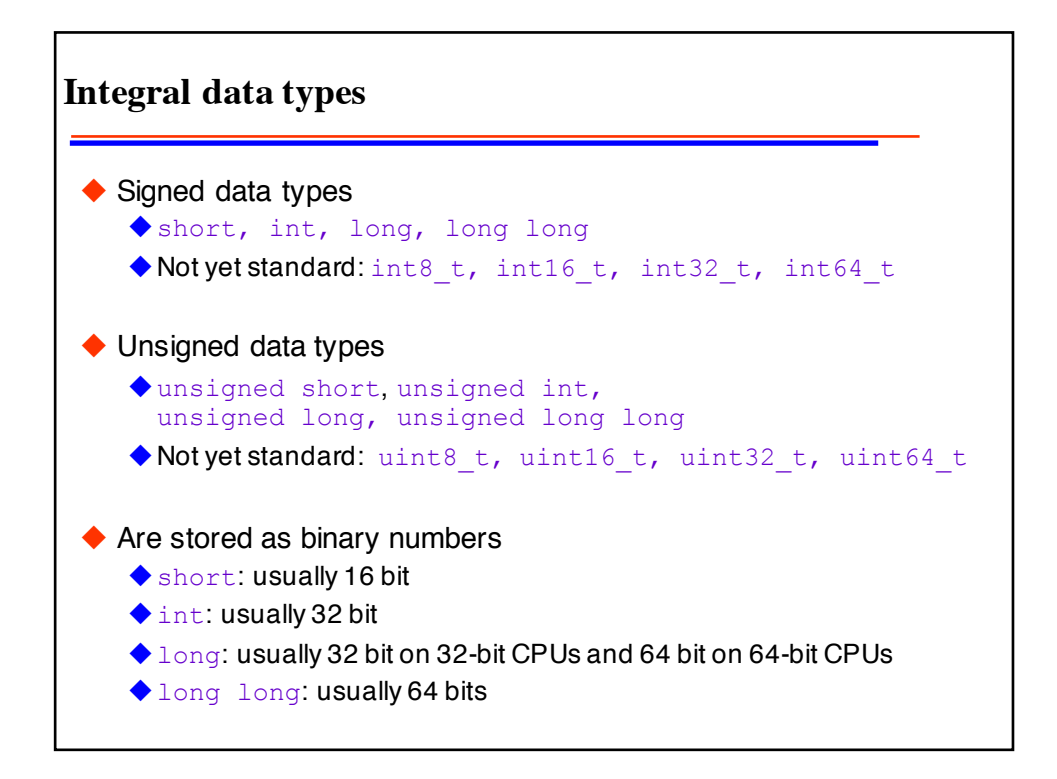

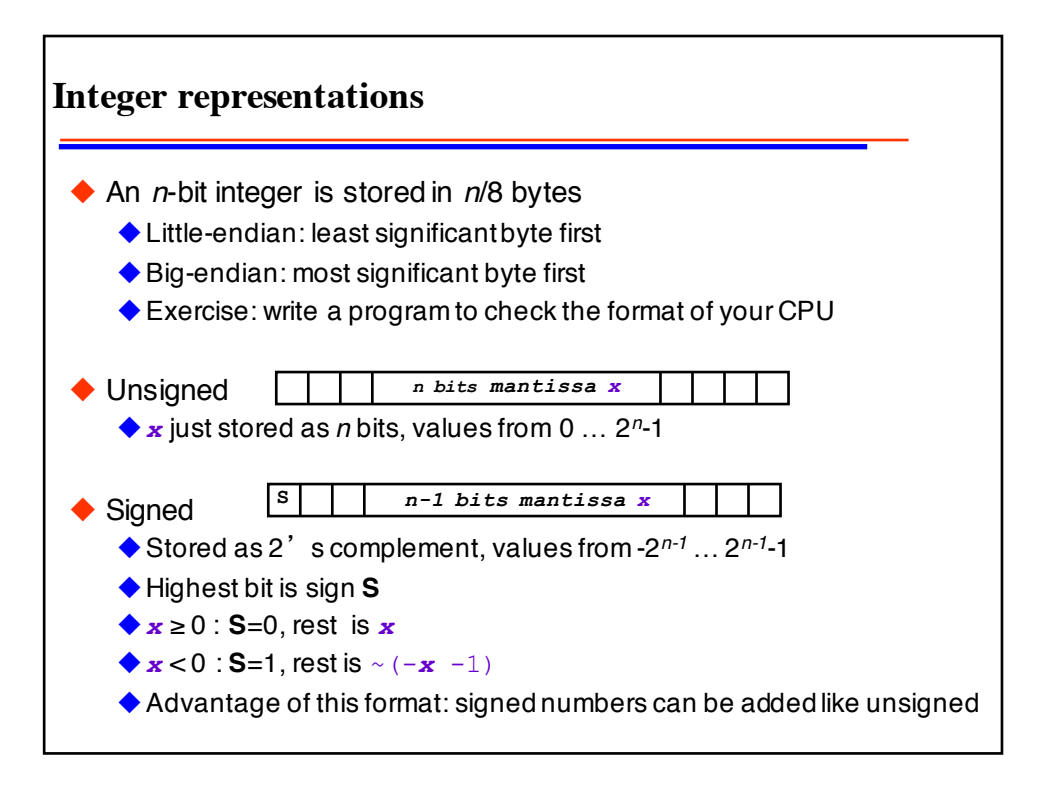

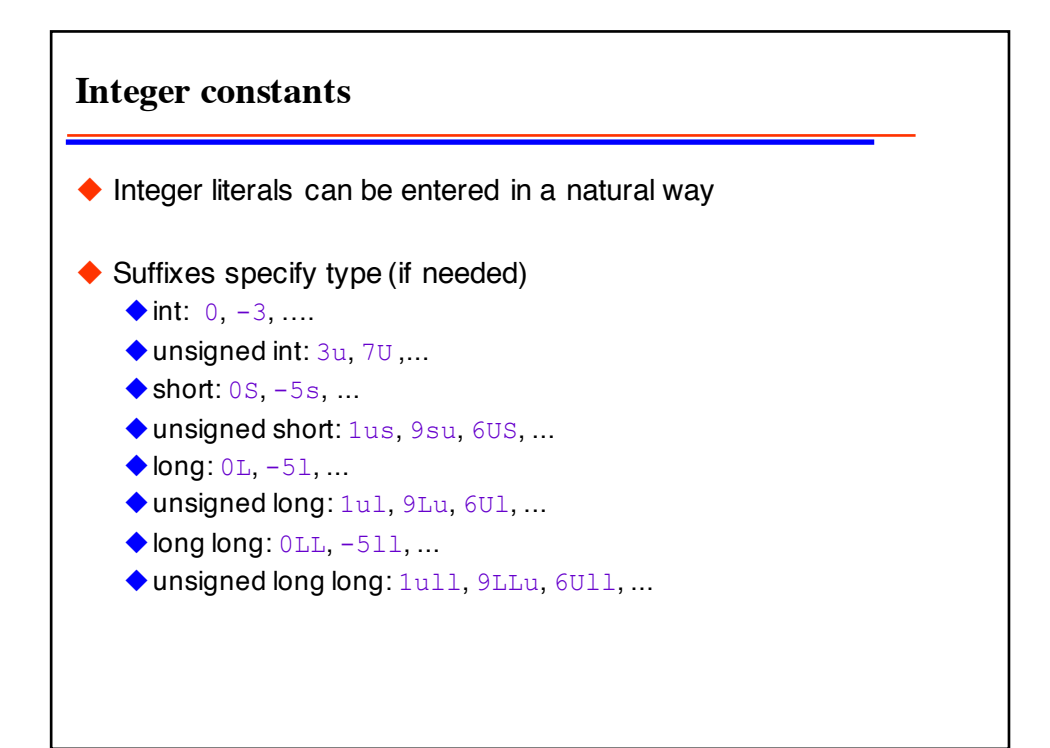

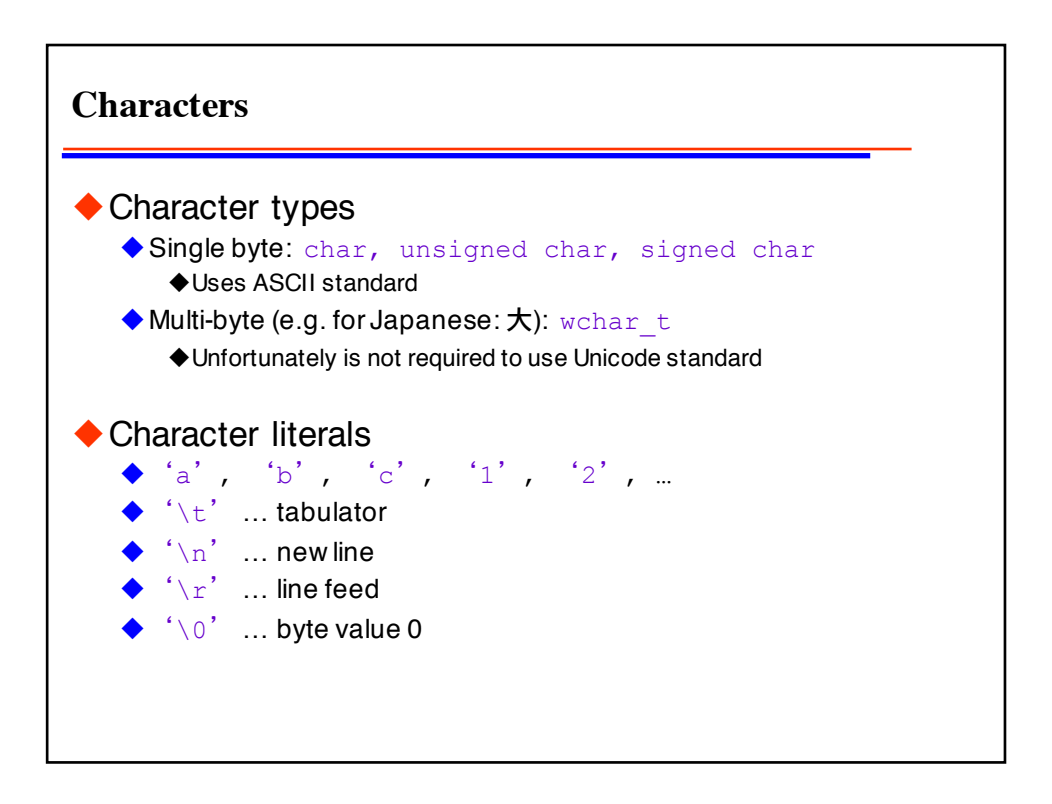

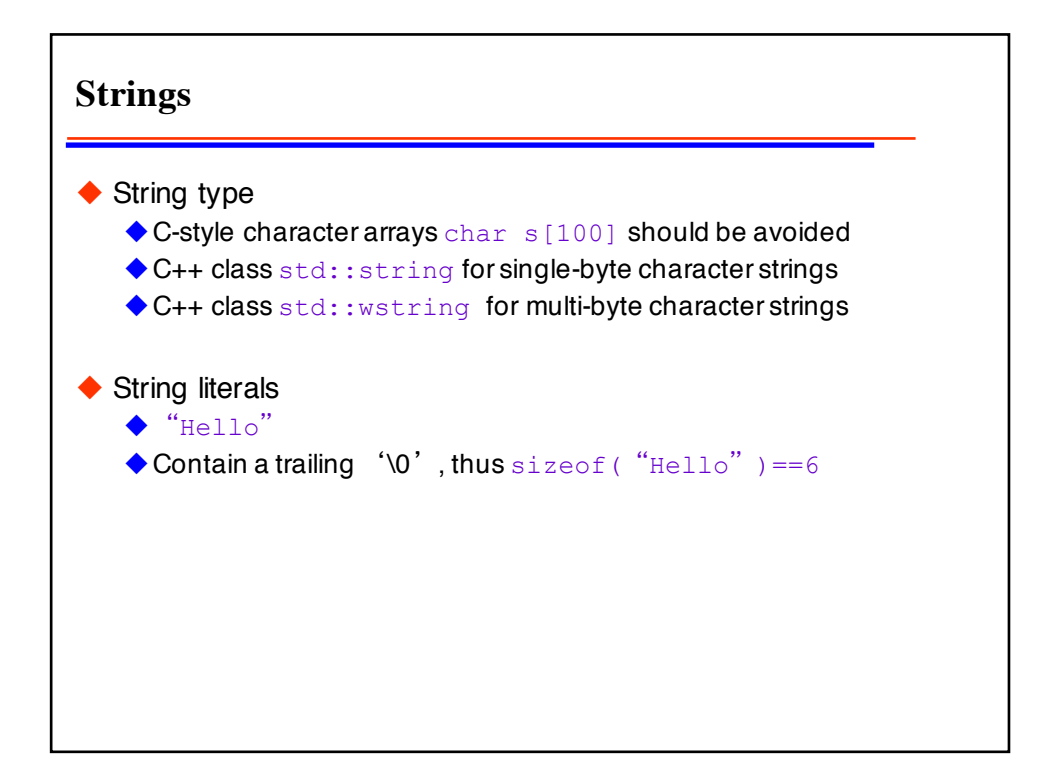

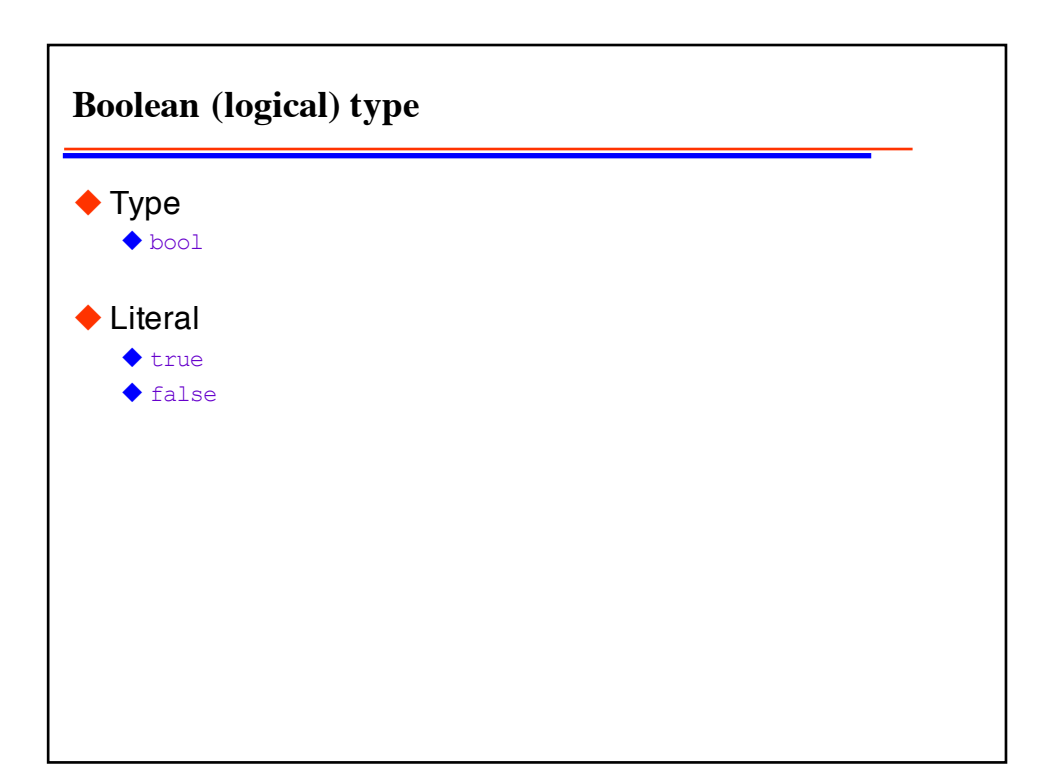

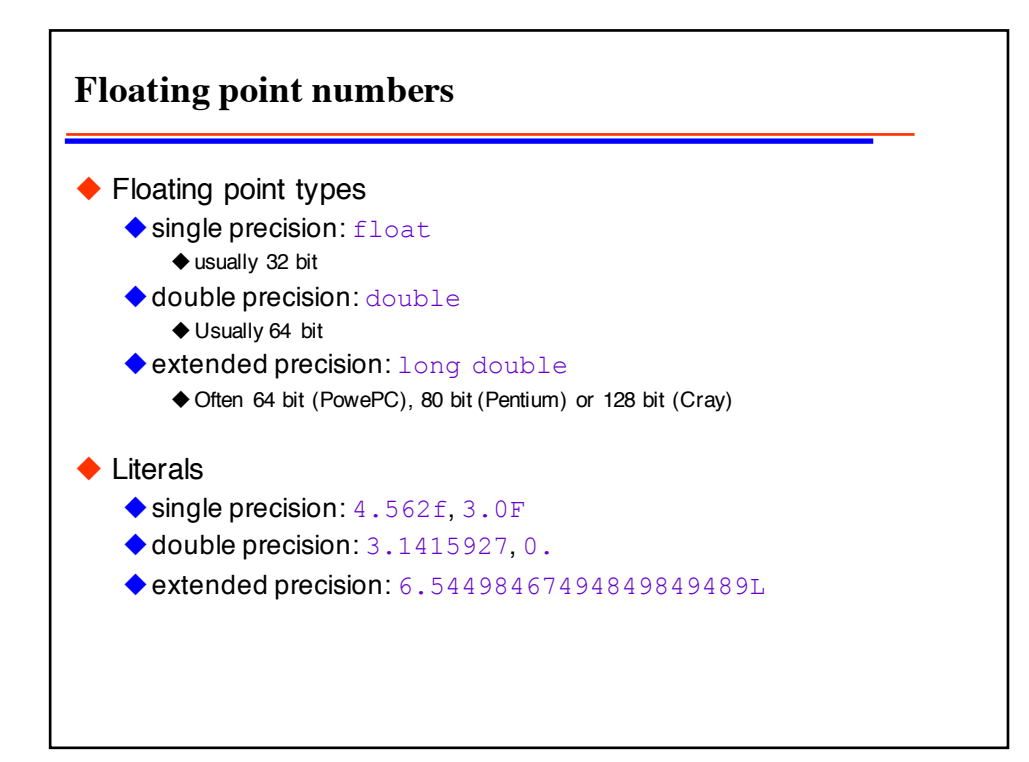

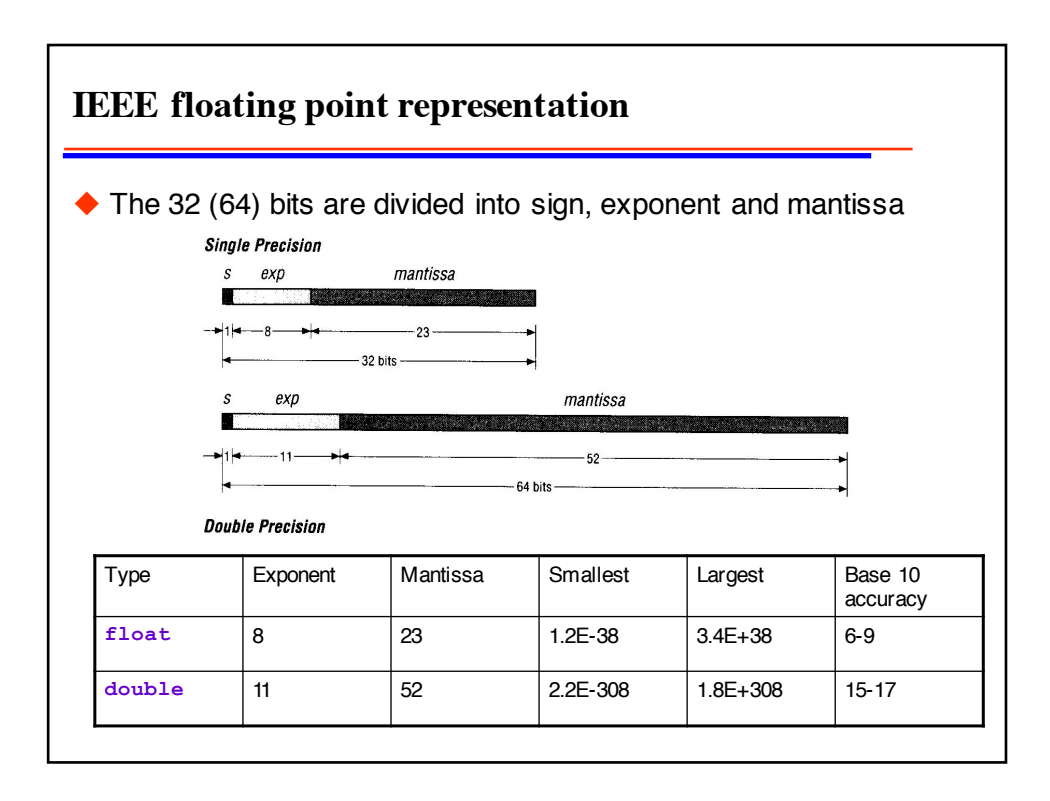

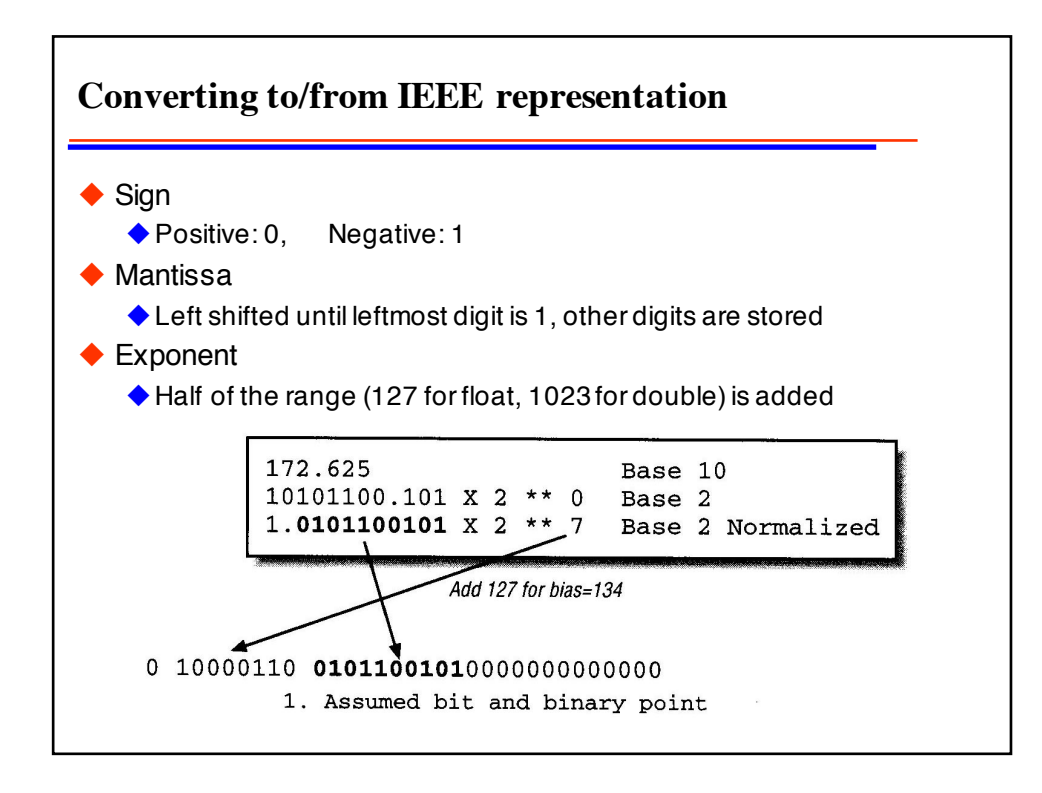

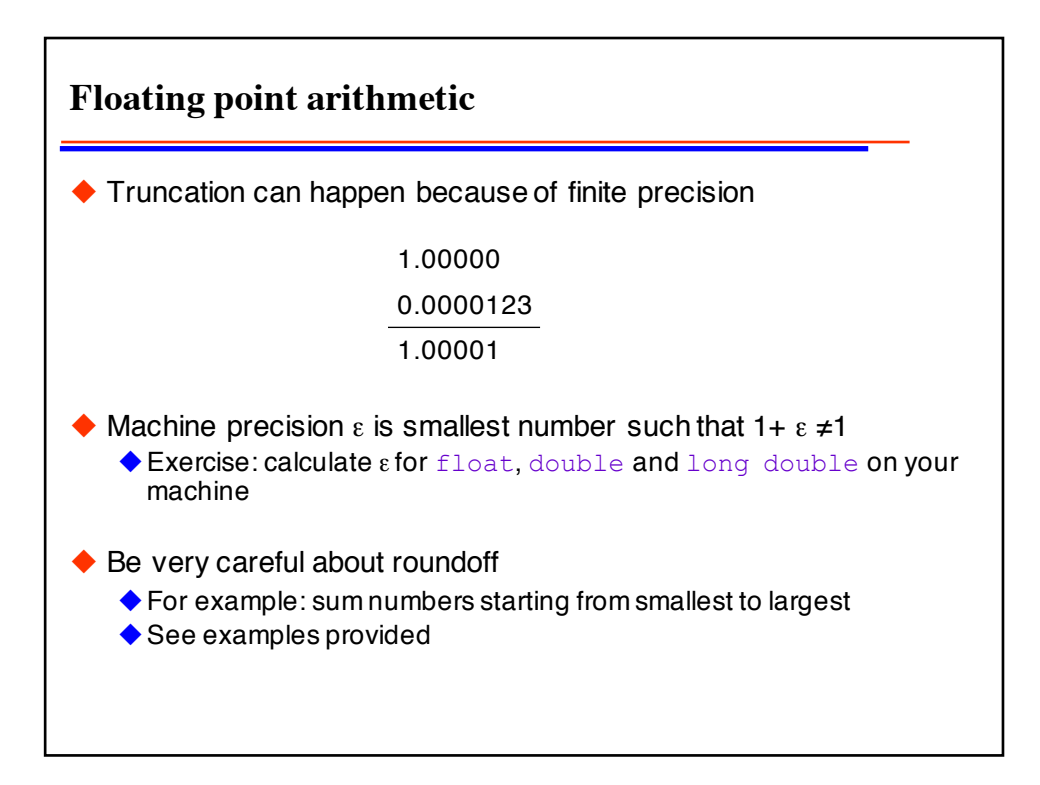

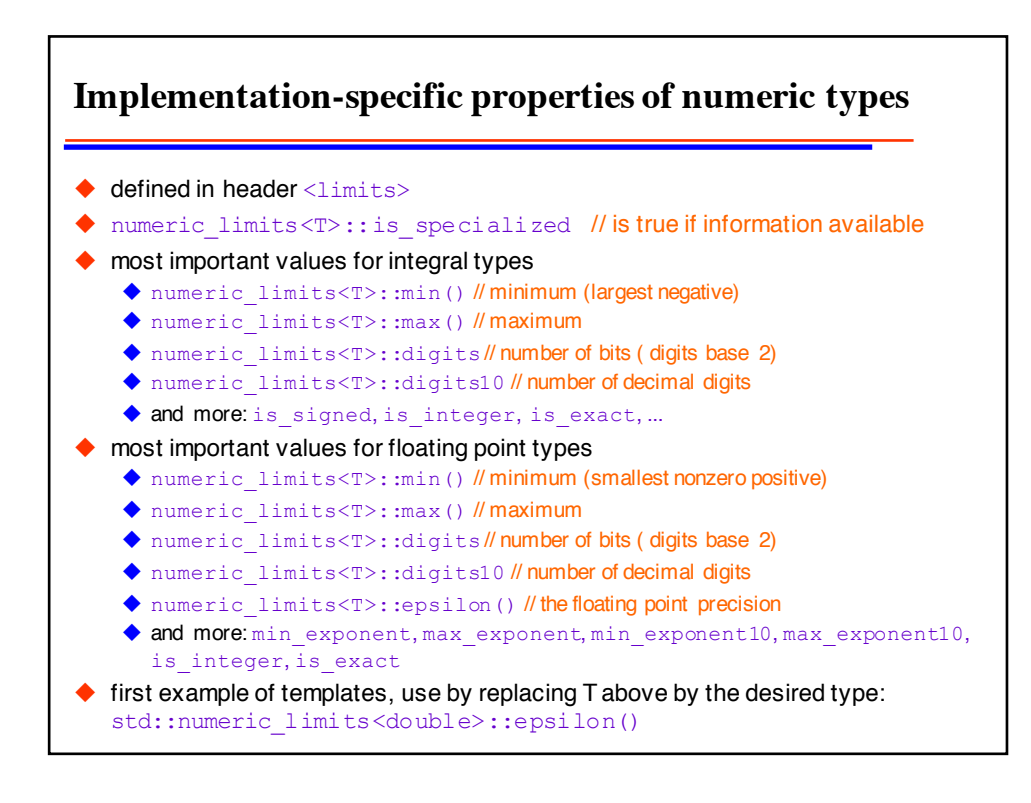

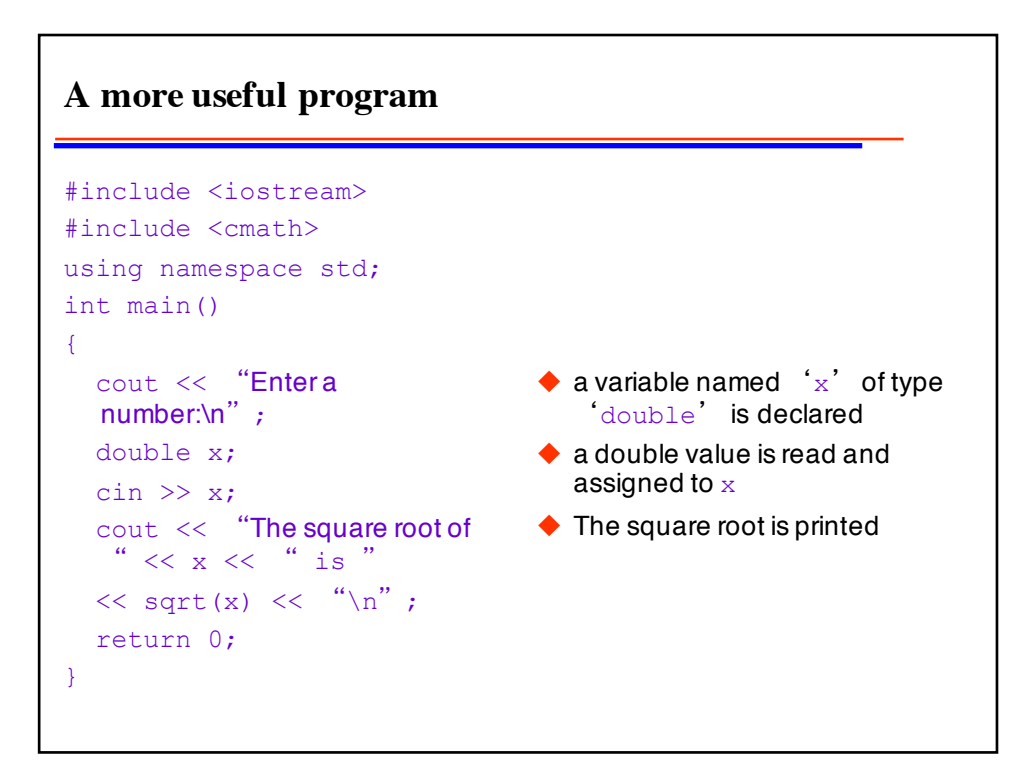

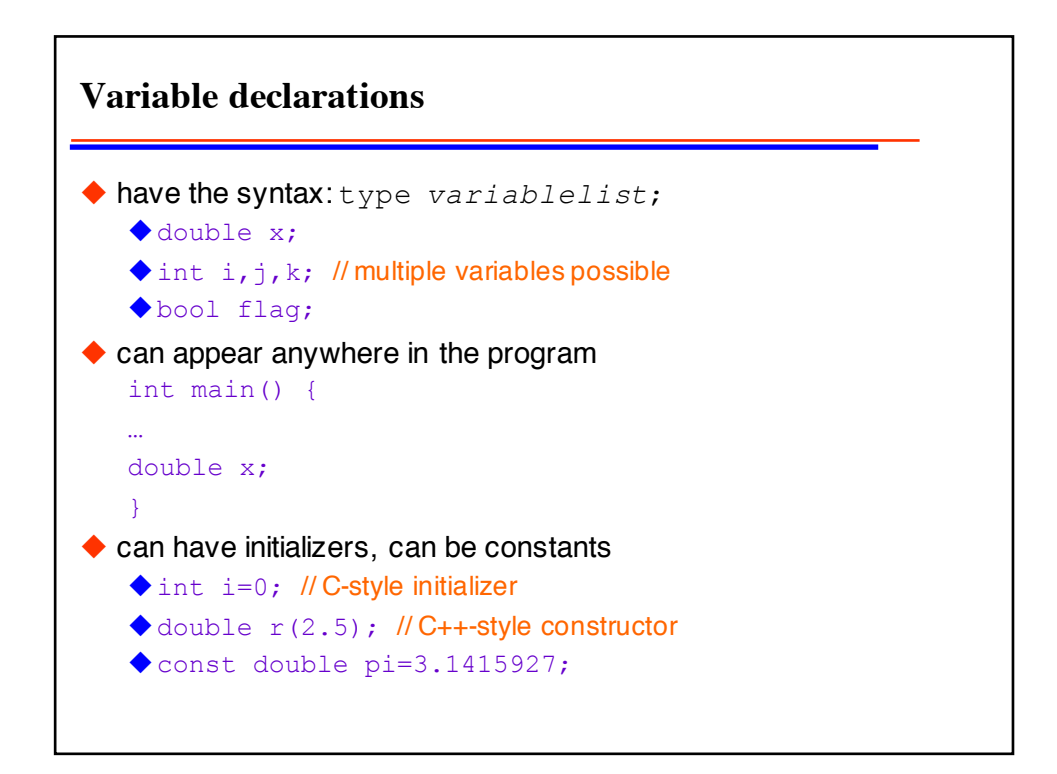

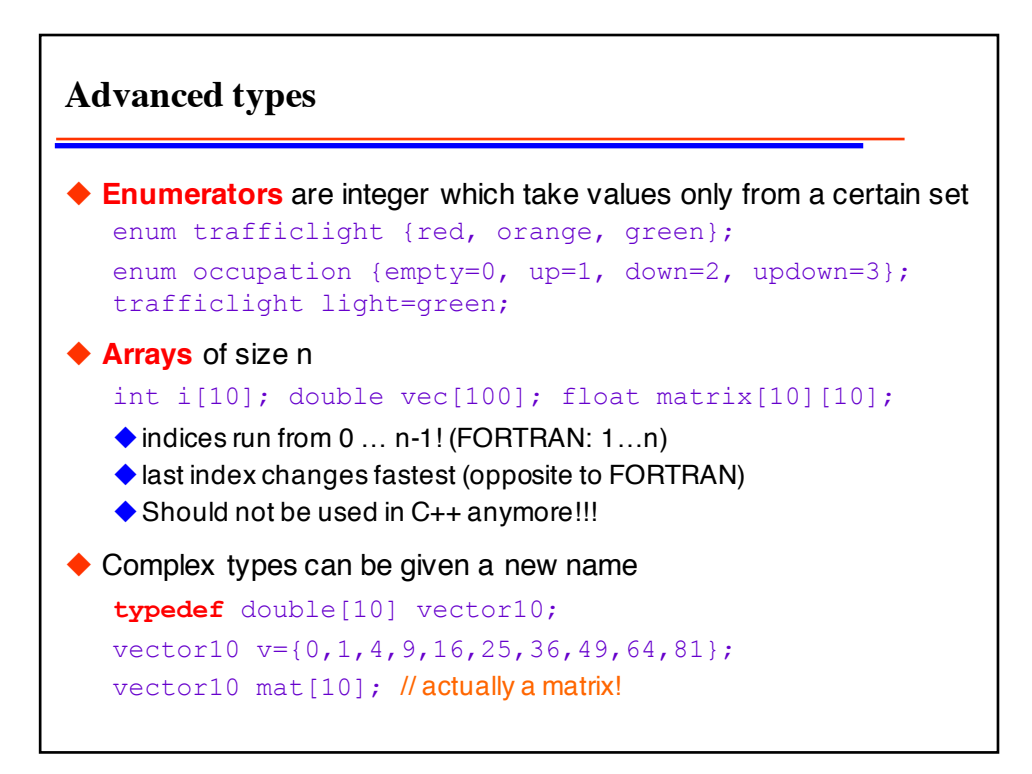

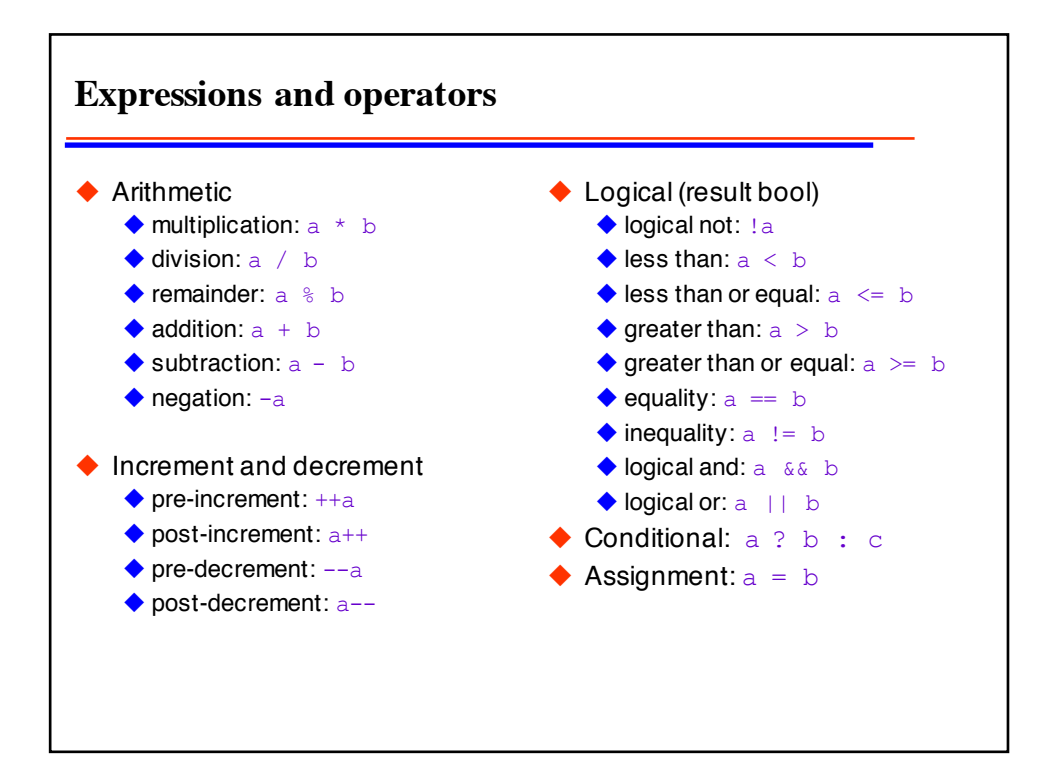

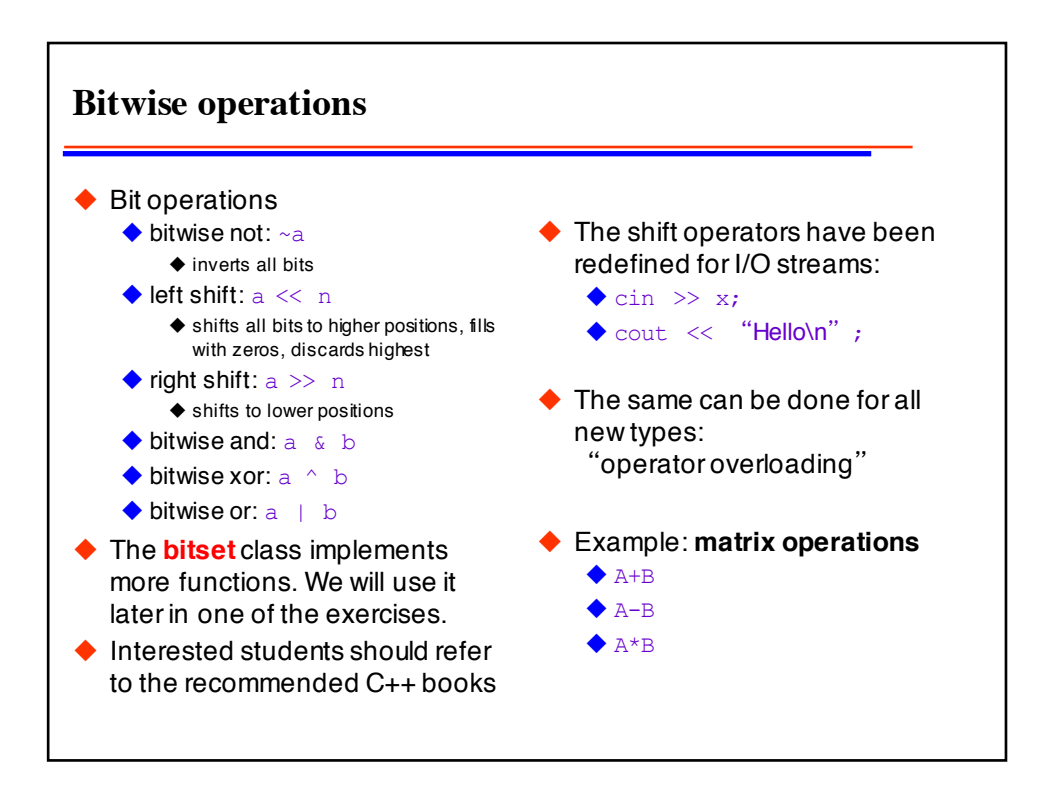

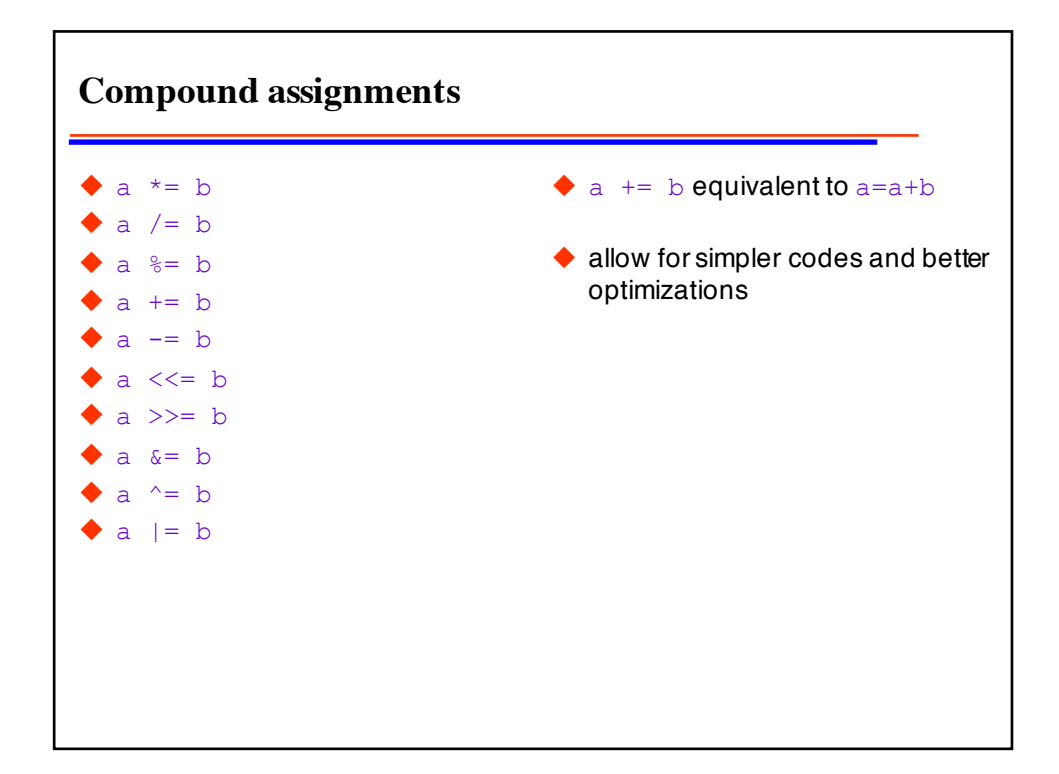

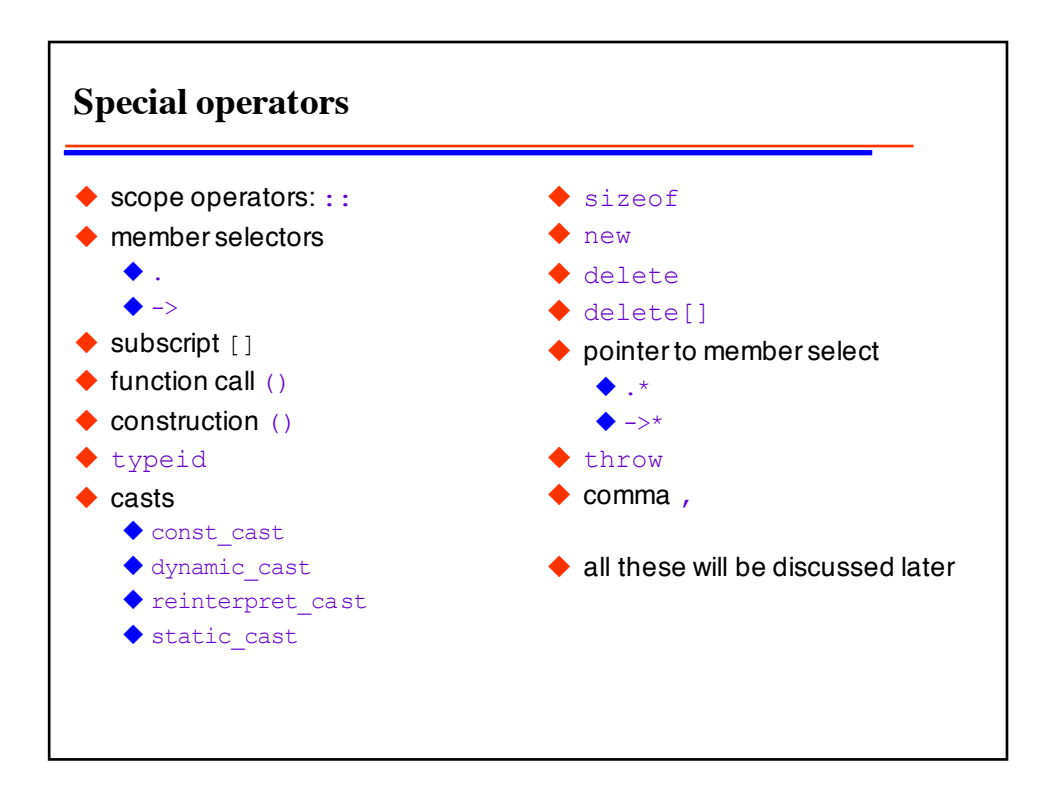

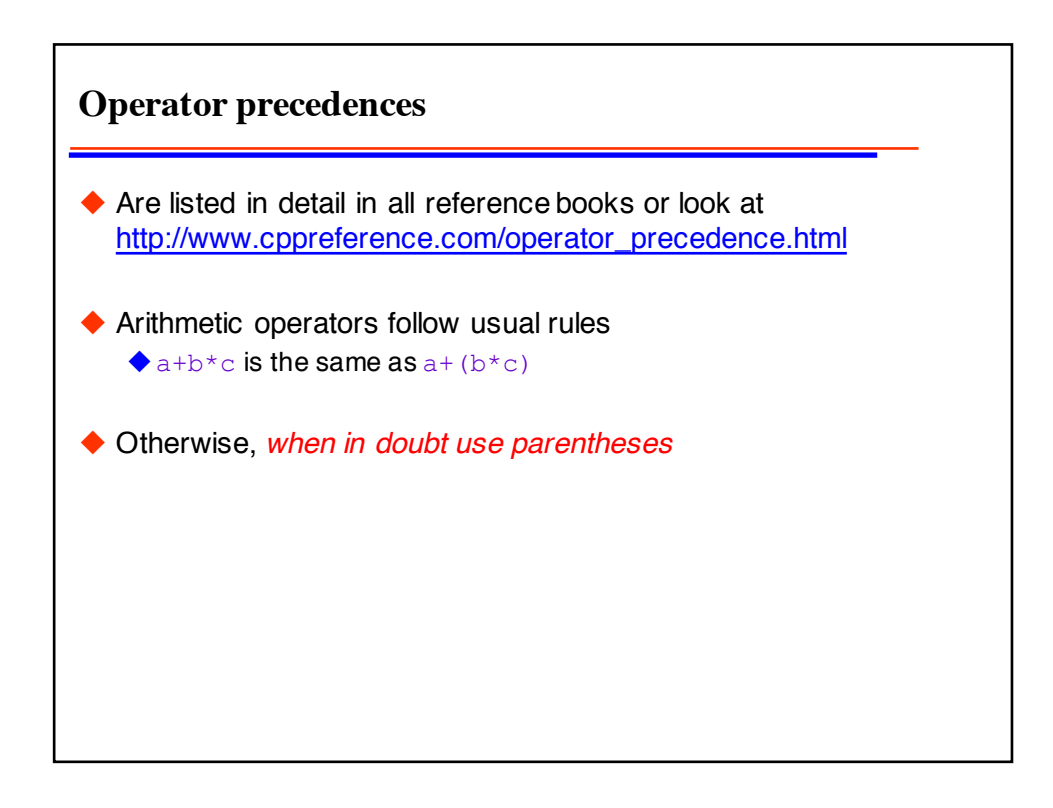

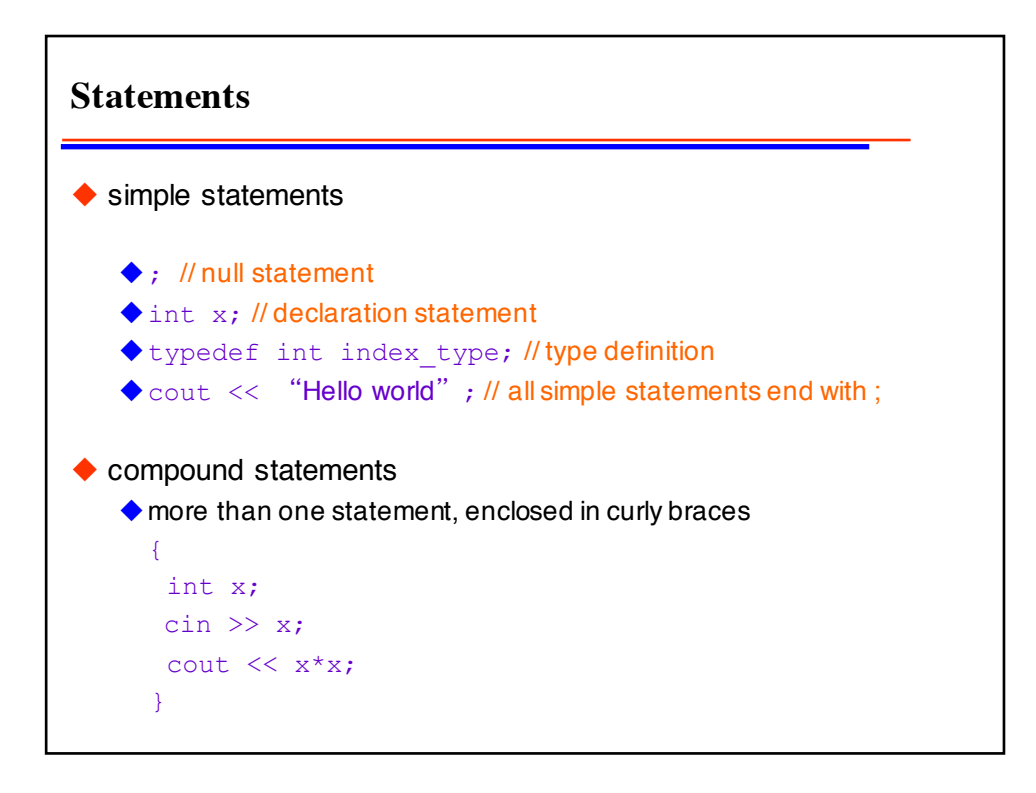

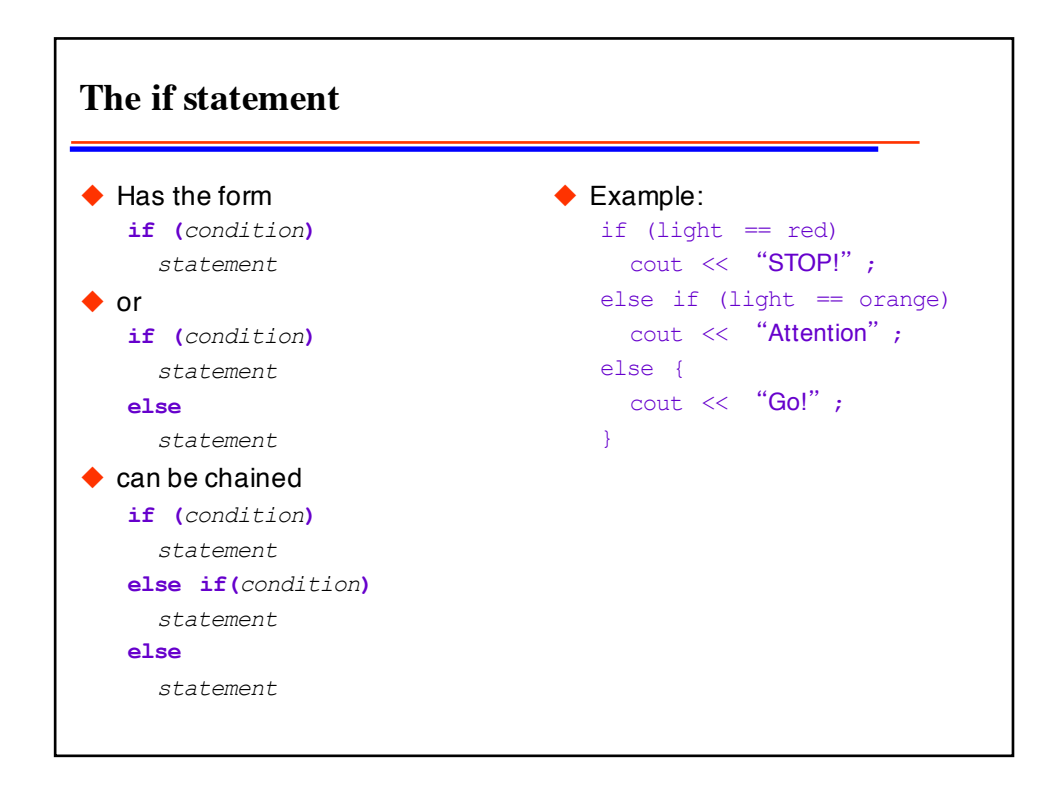

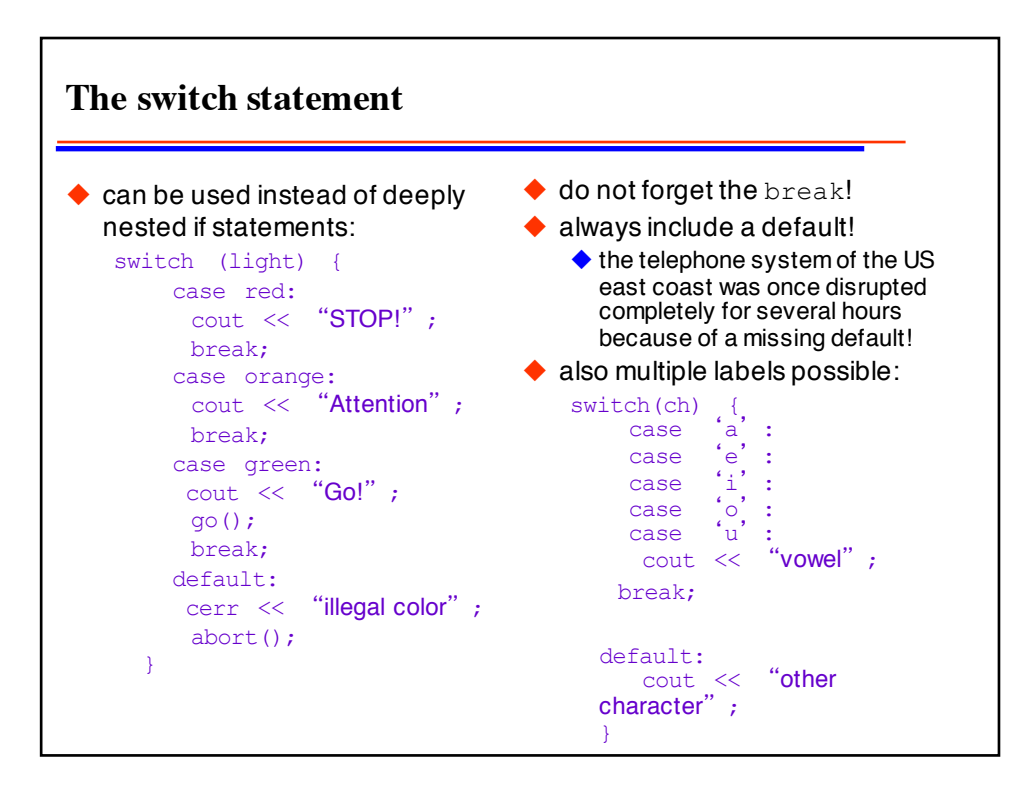

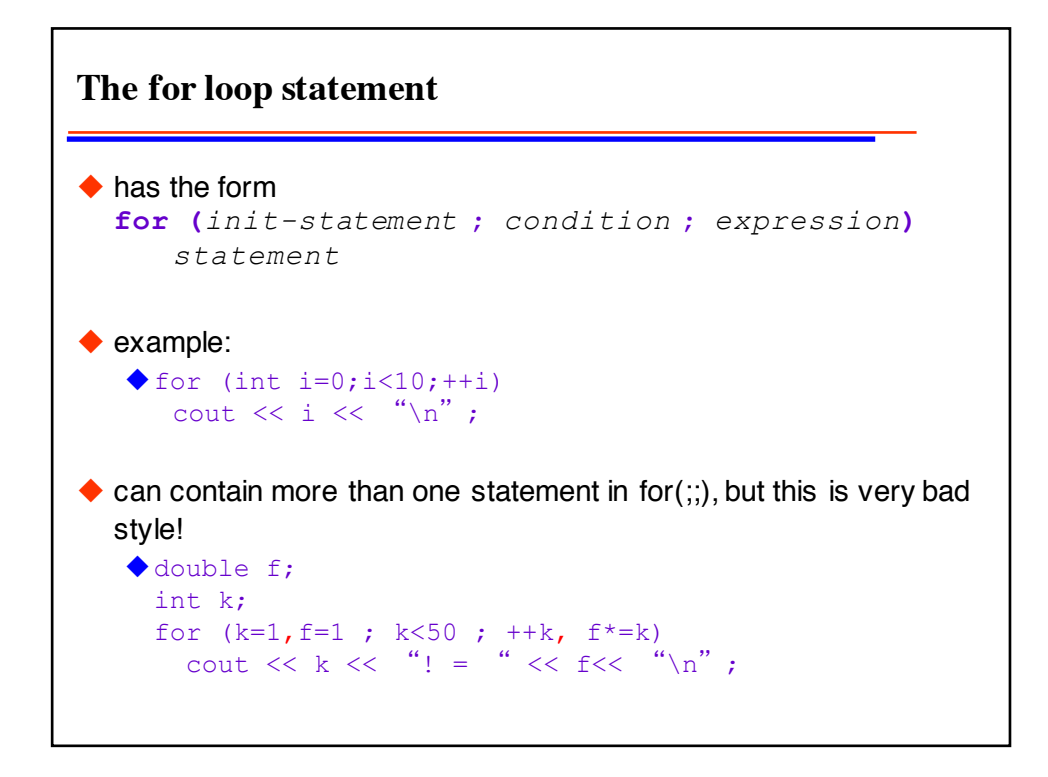

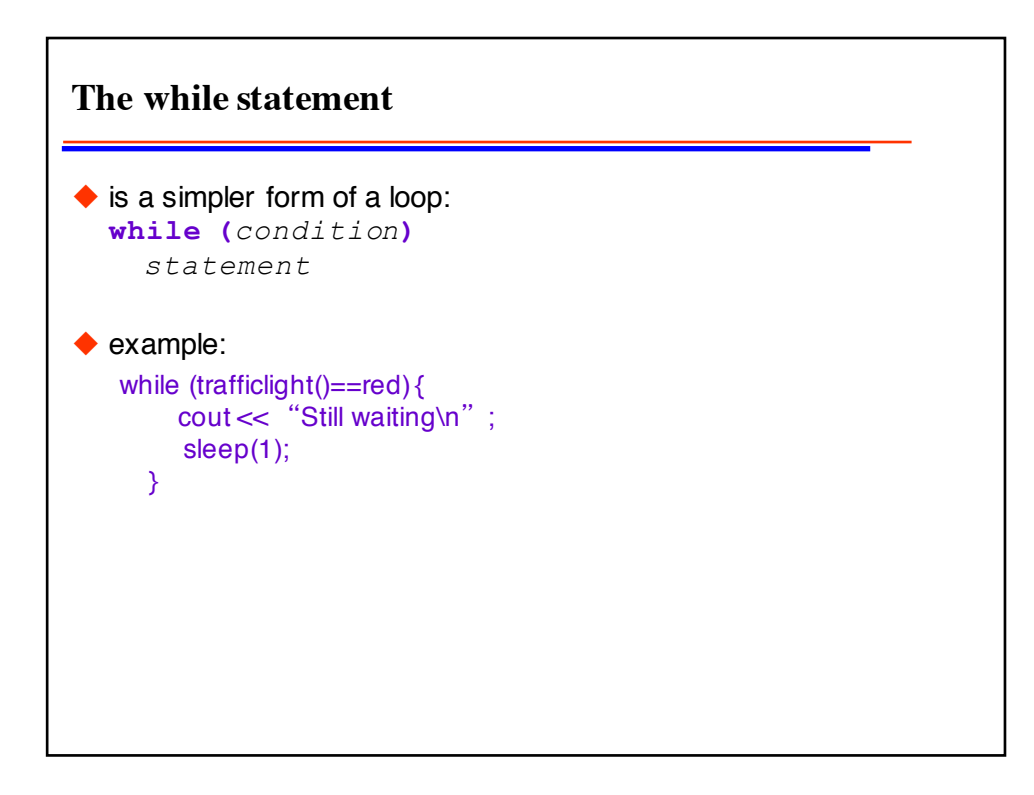

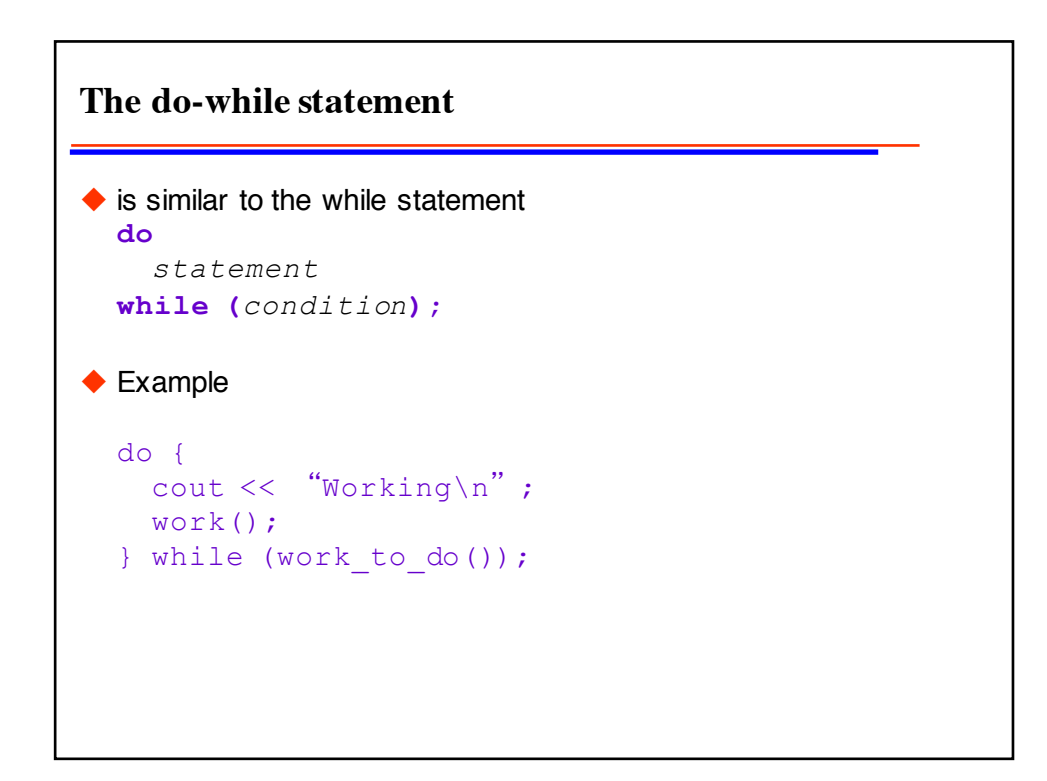

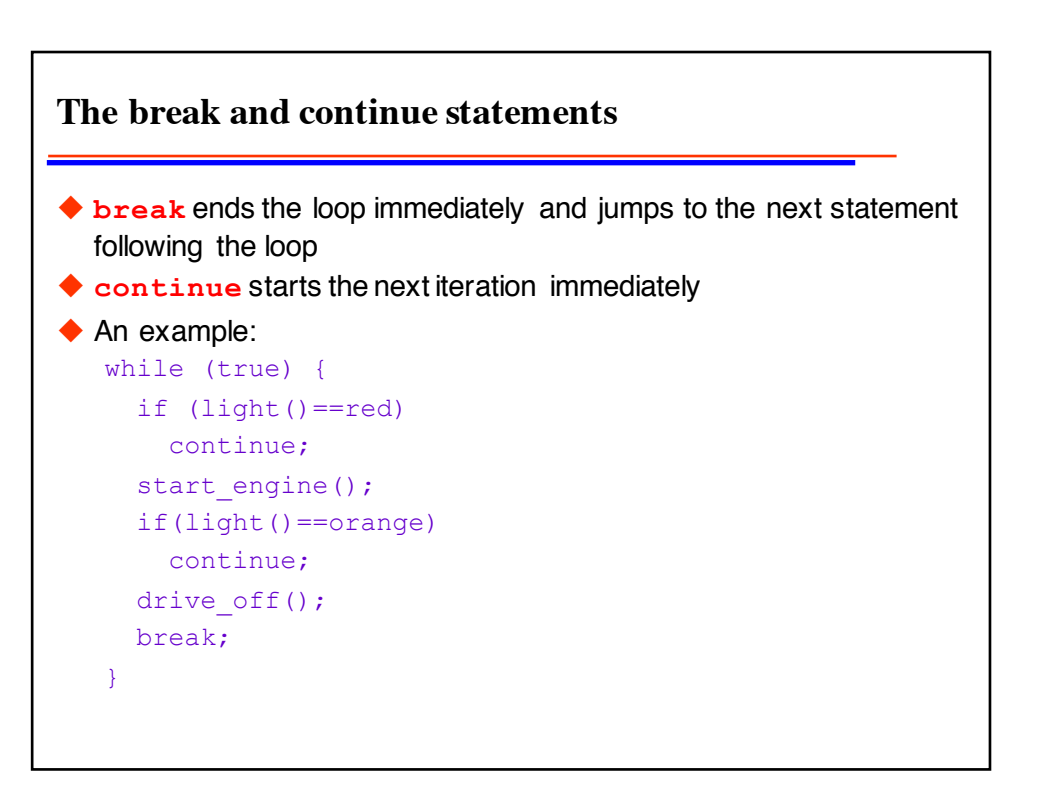

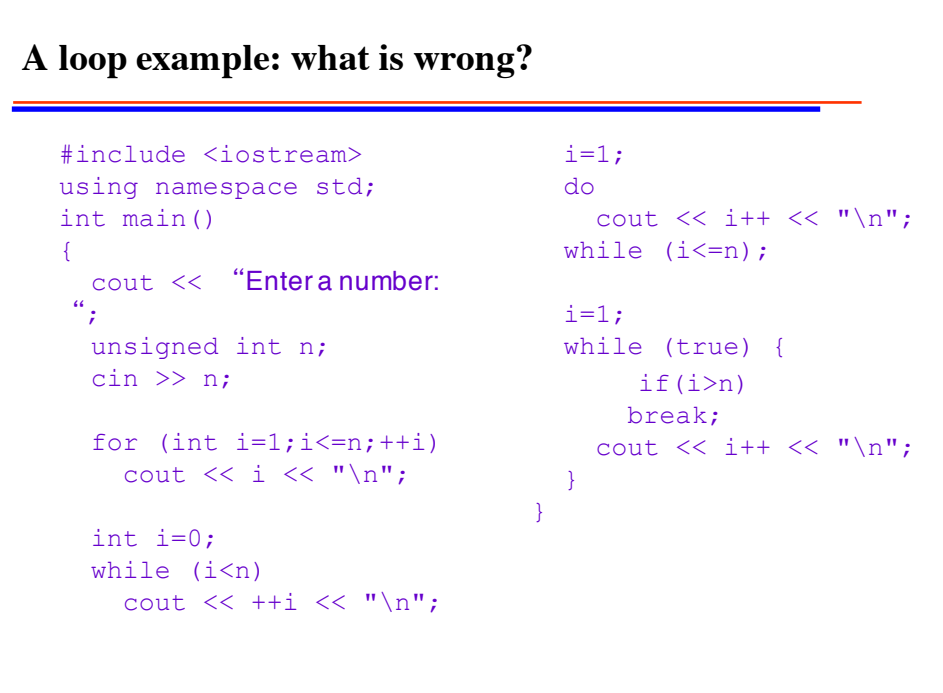

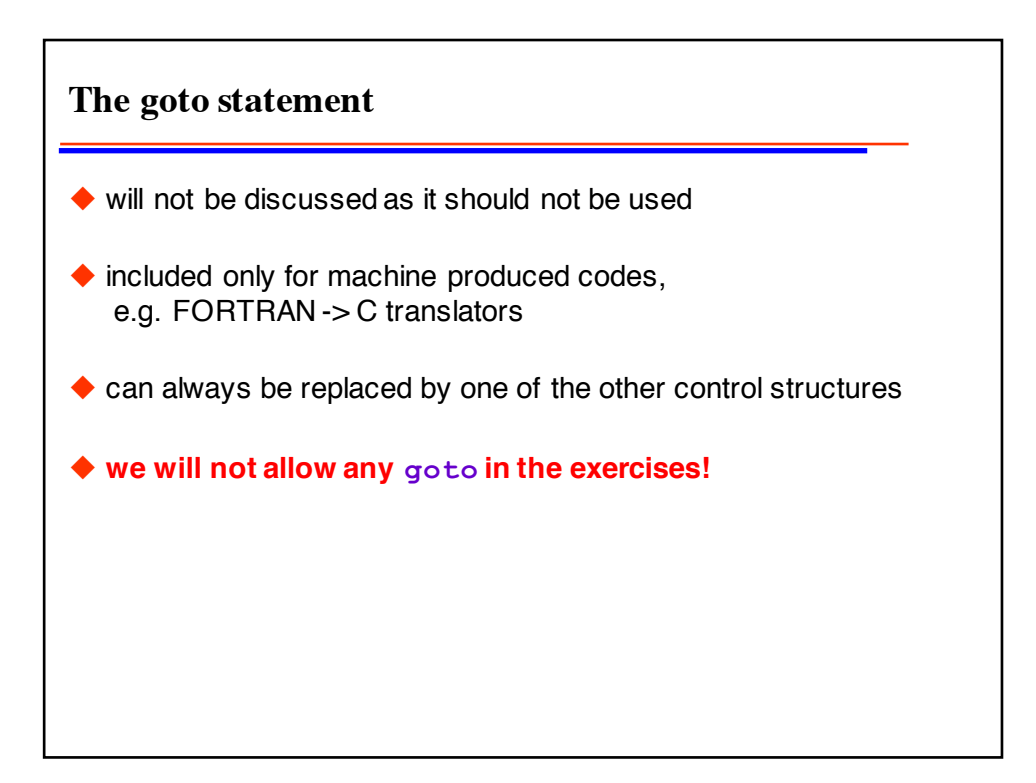

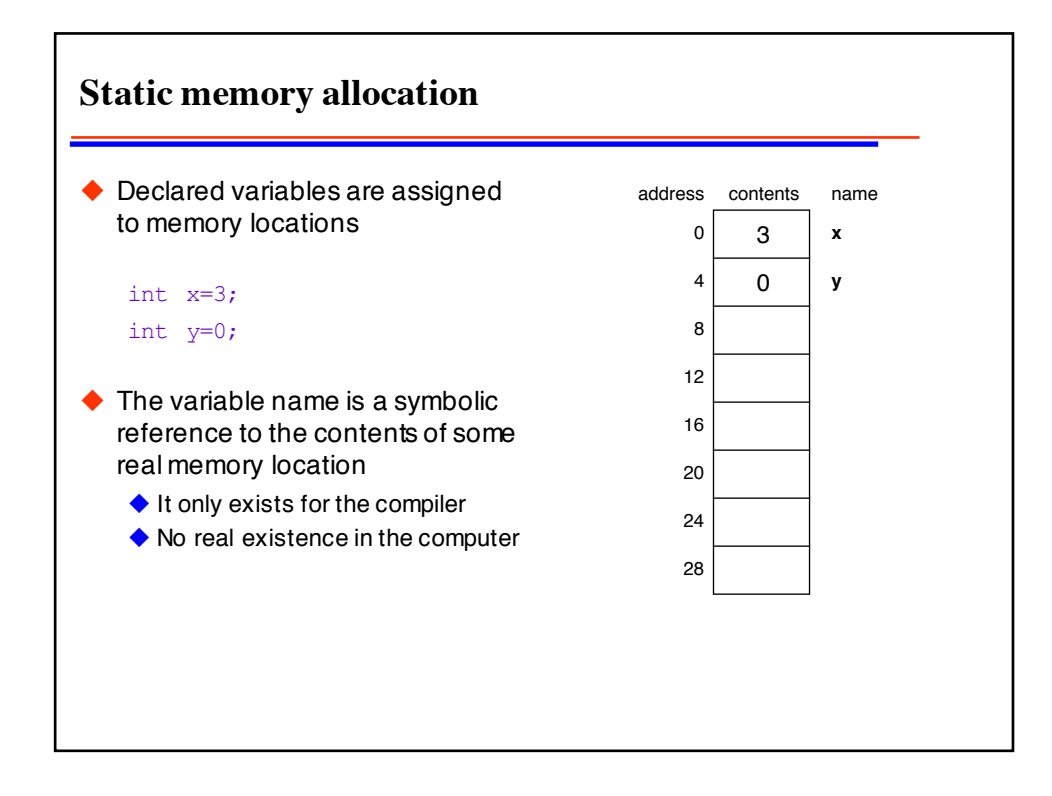

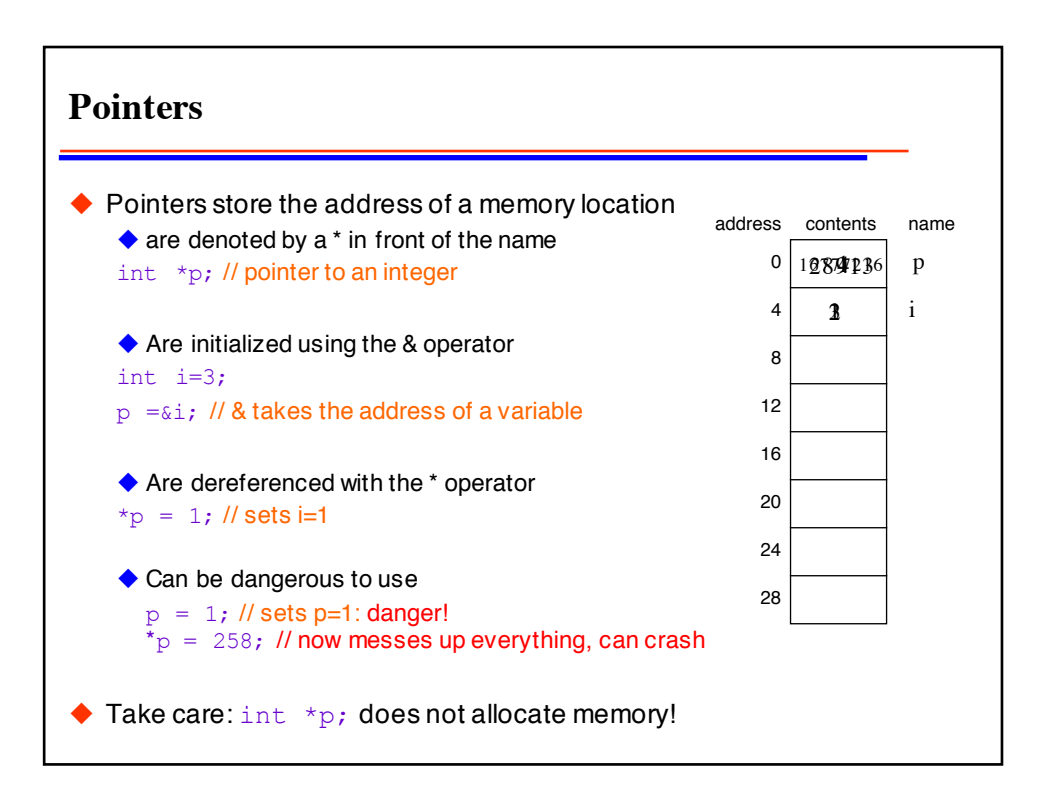

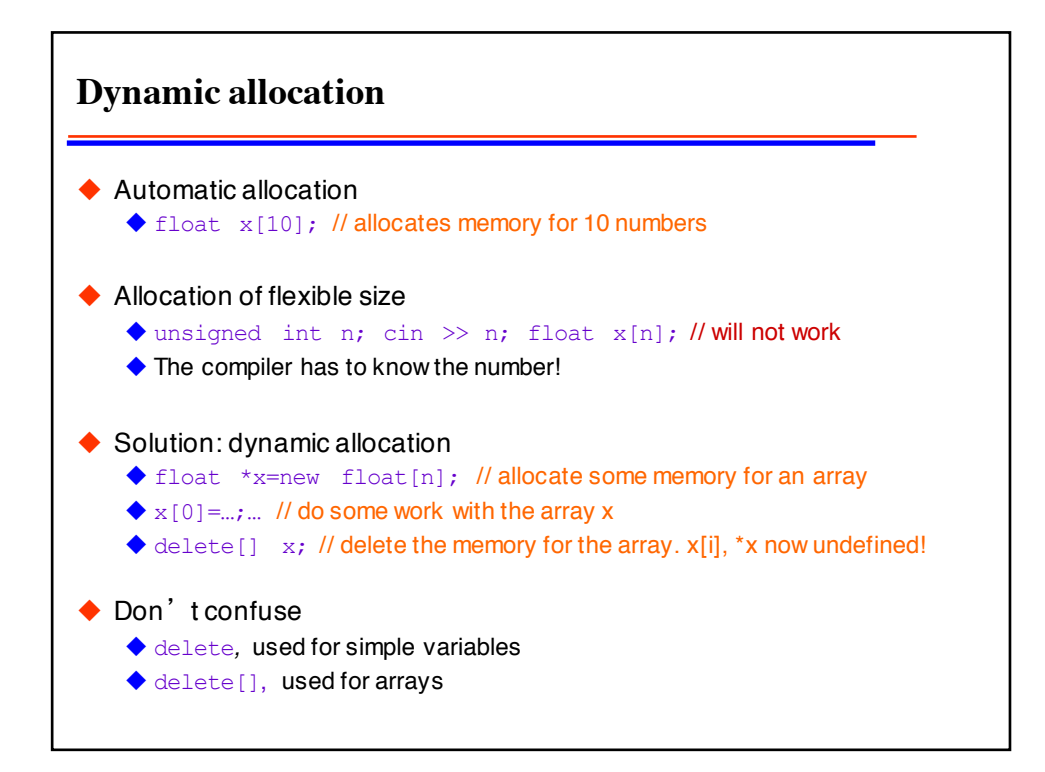

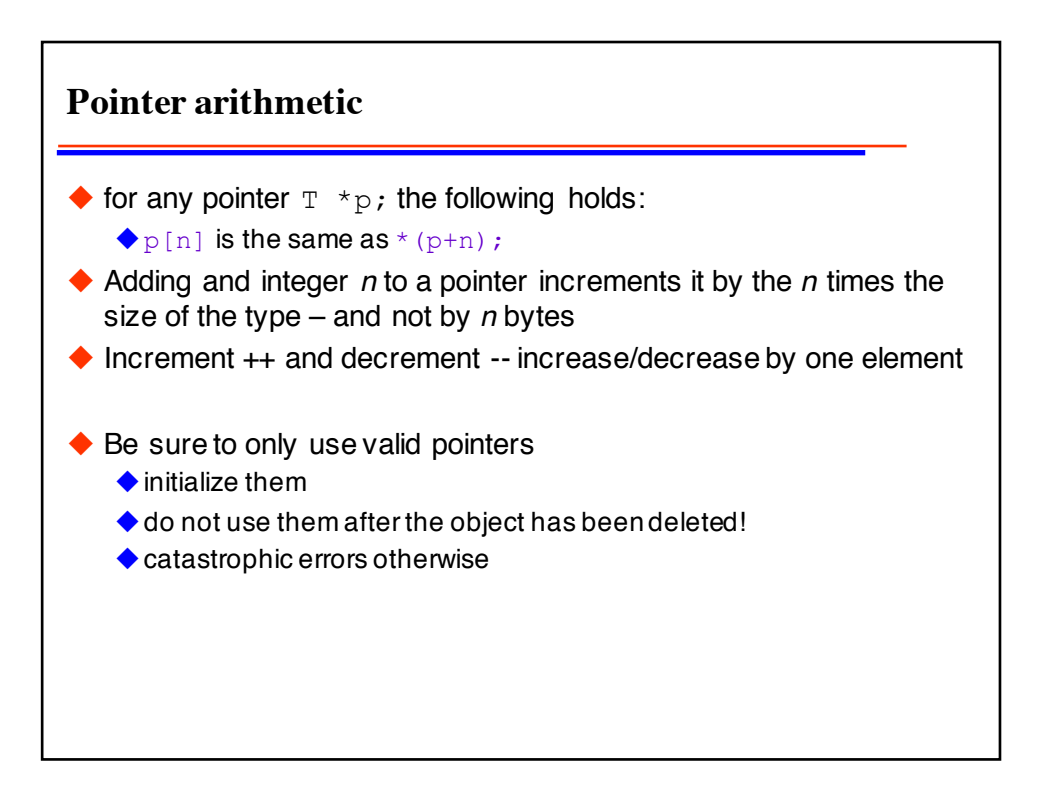

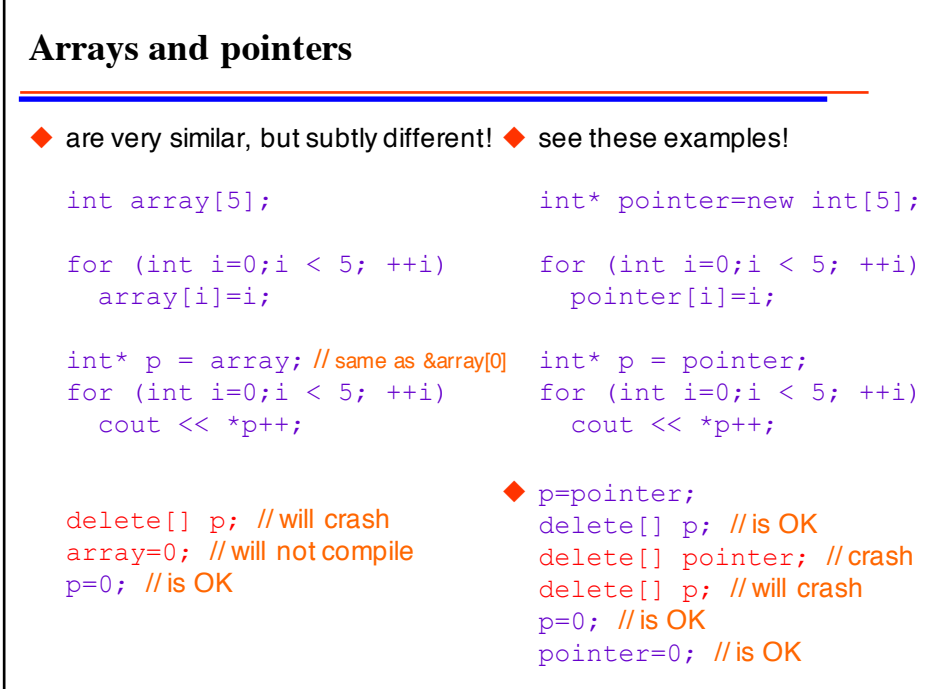

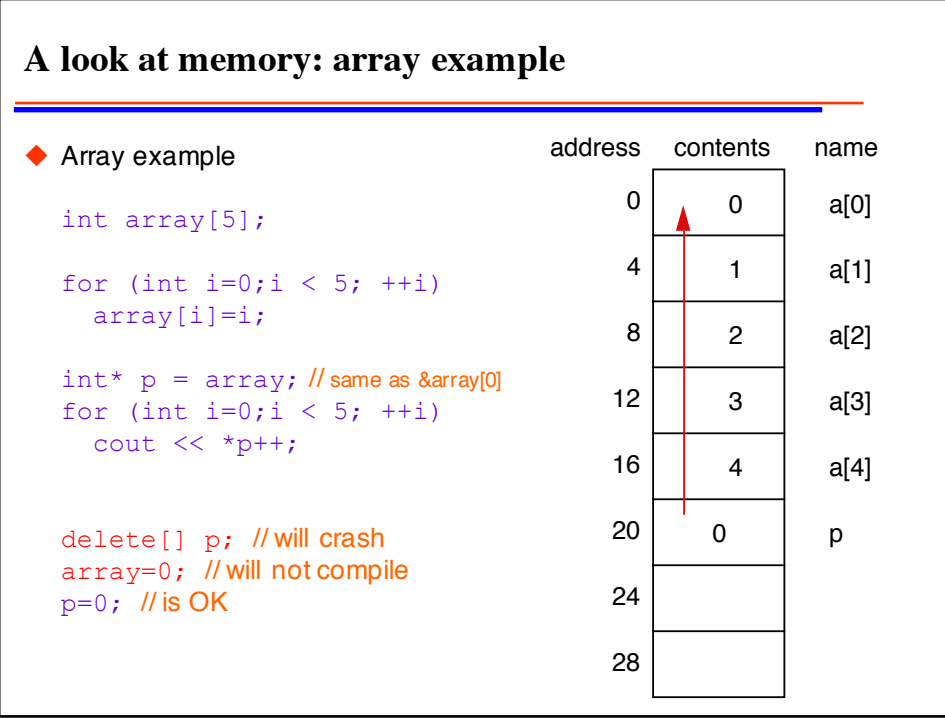

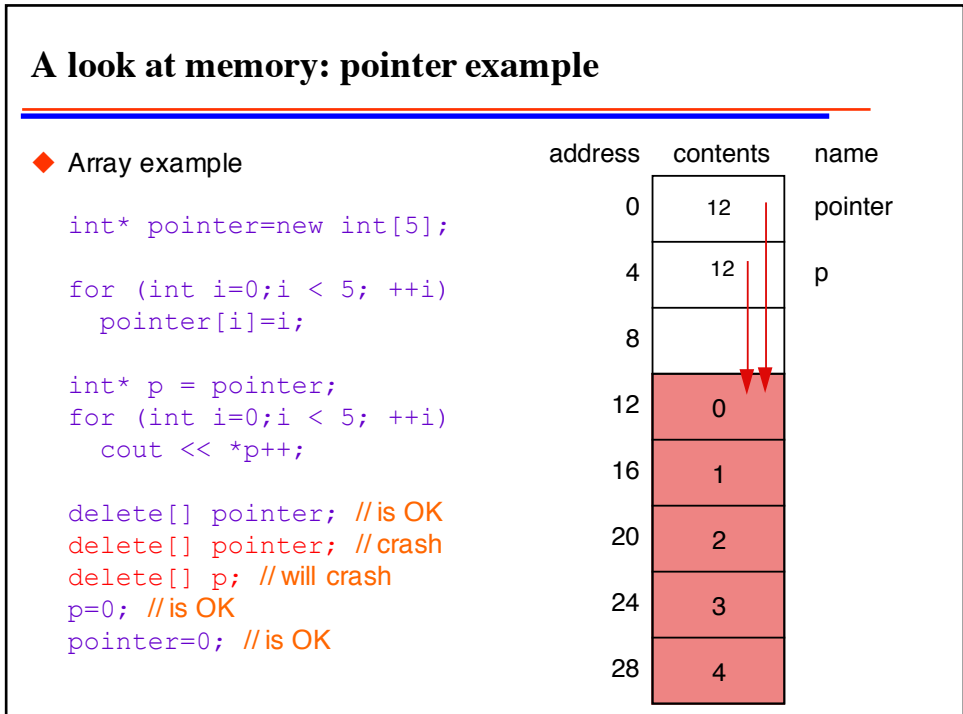

## **References**

```
\blacklozenge are aliases for other variables:
float very long variabe name for number=0;
float& x=very long variabe name for number;
  // x refers to the same memory location
x=5; // sets very_long_variabe_name_for_number to 5;
float y=2;
x=y; // sets very_long_variabe_name_for_number to 2;
     // does not set x to refer to y!
```
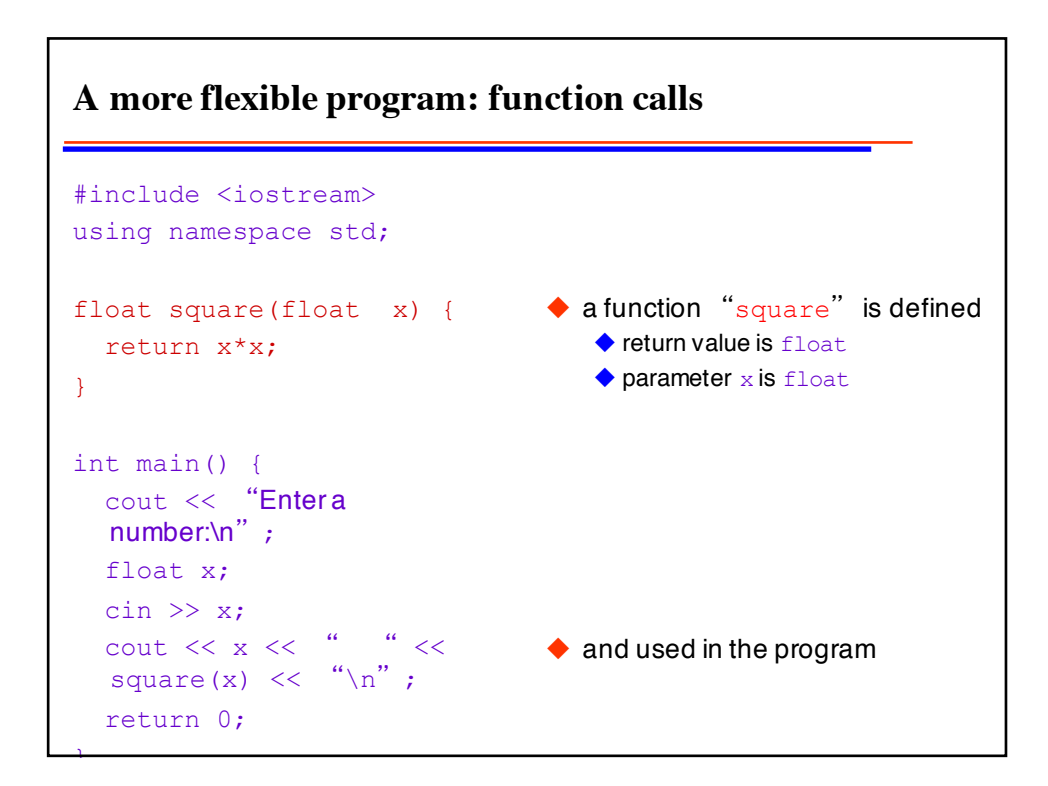

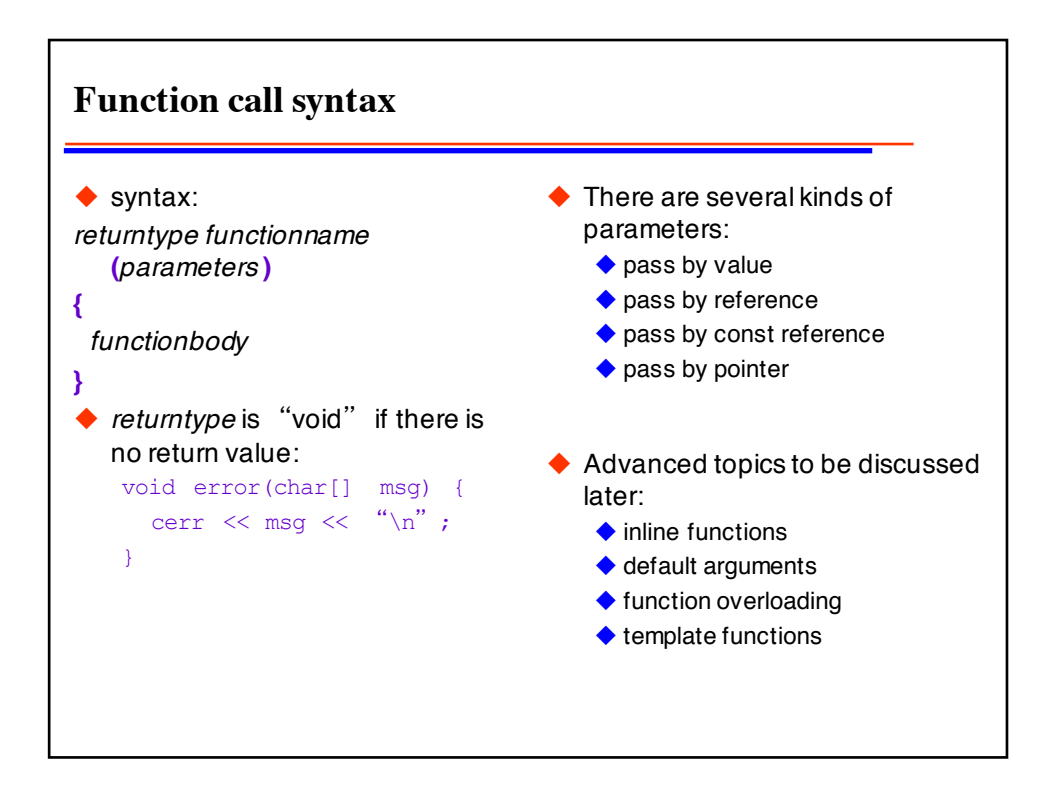

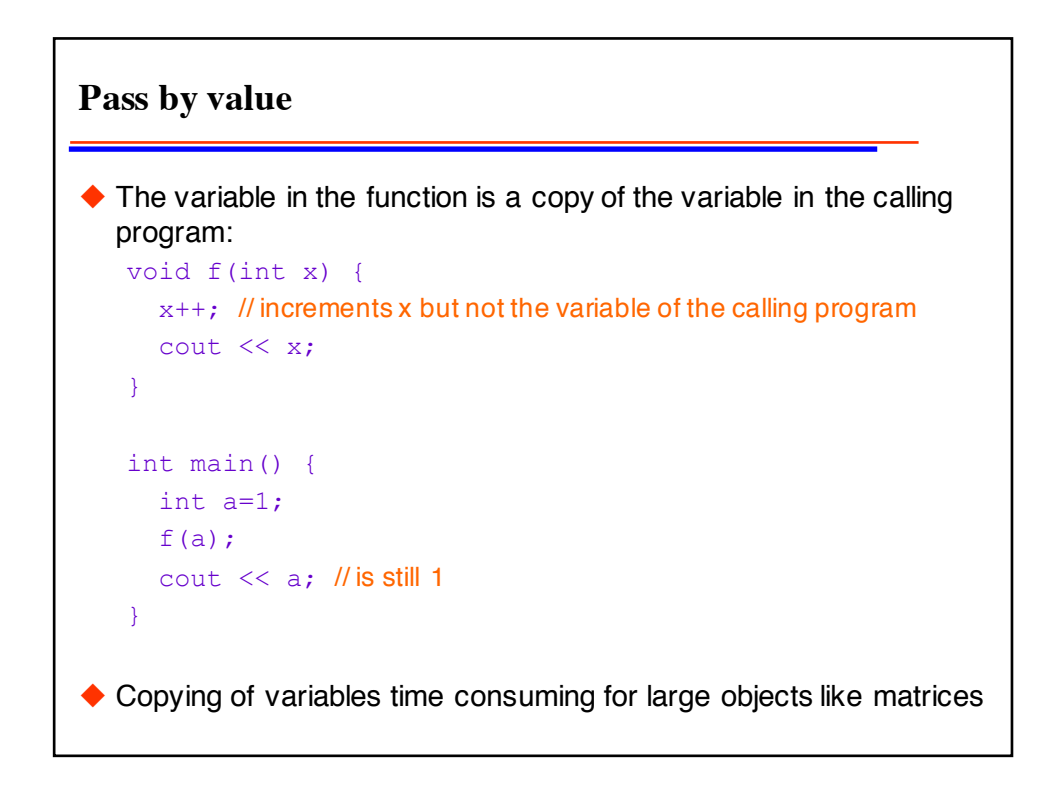

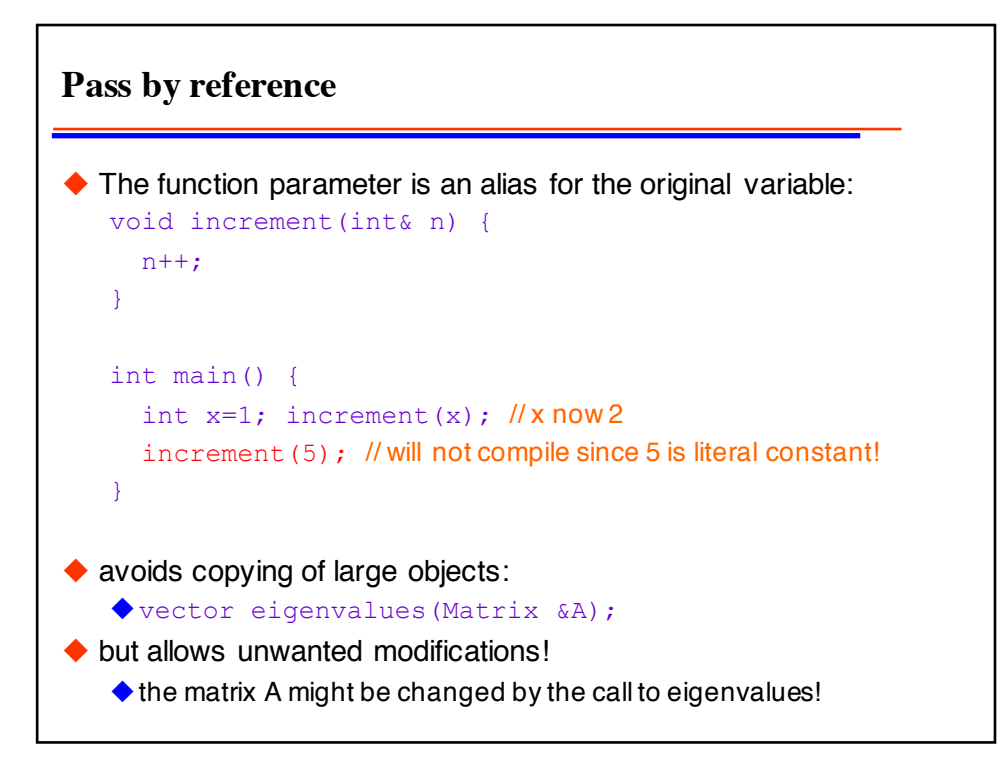

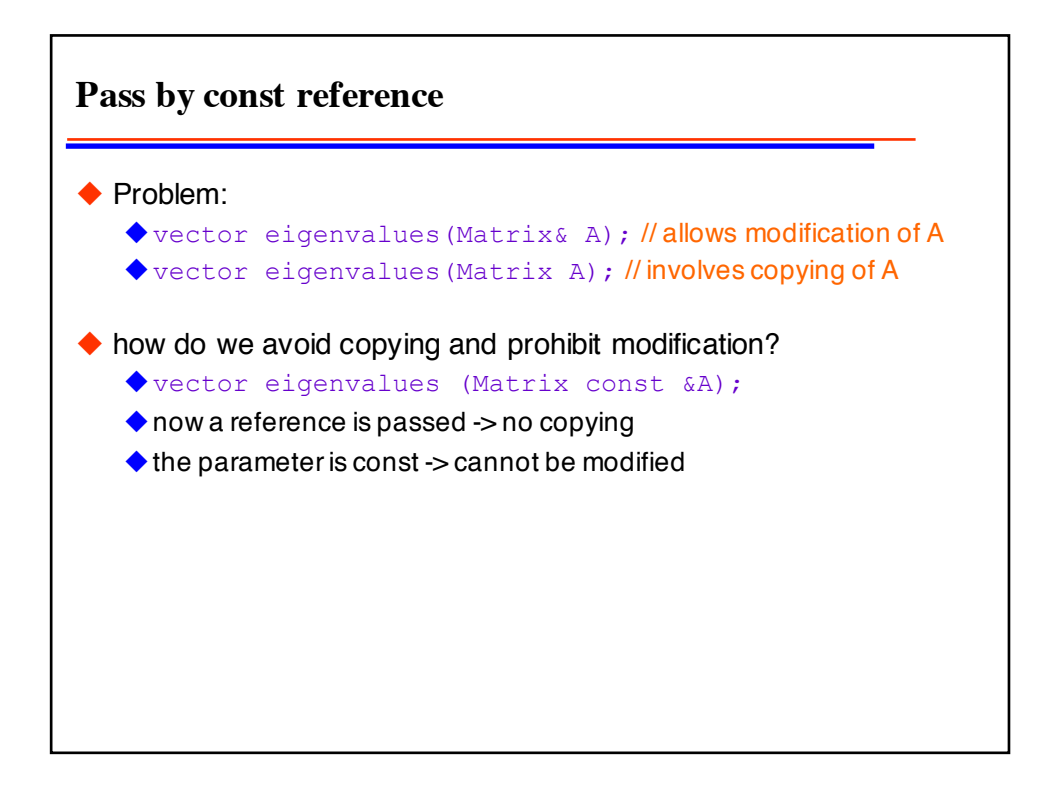

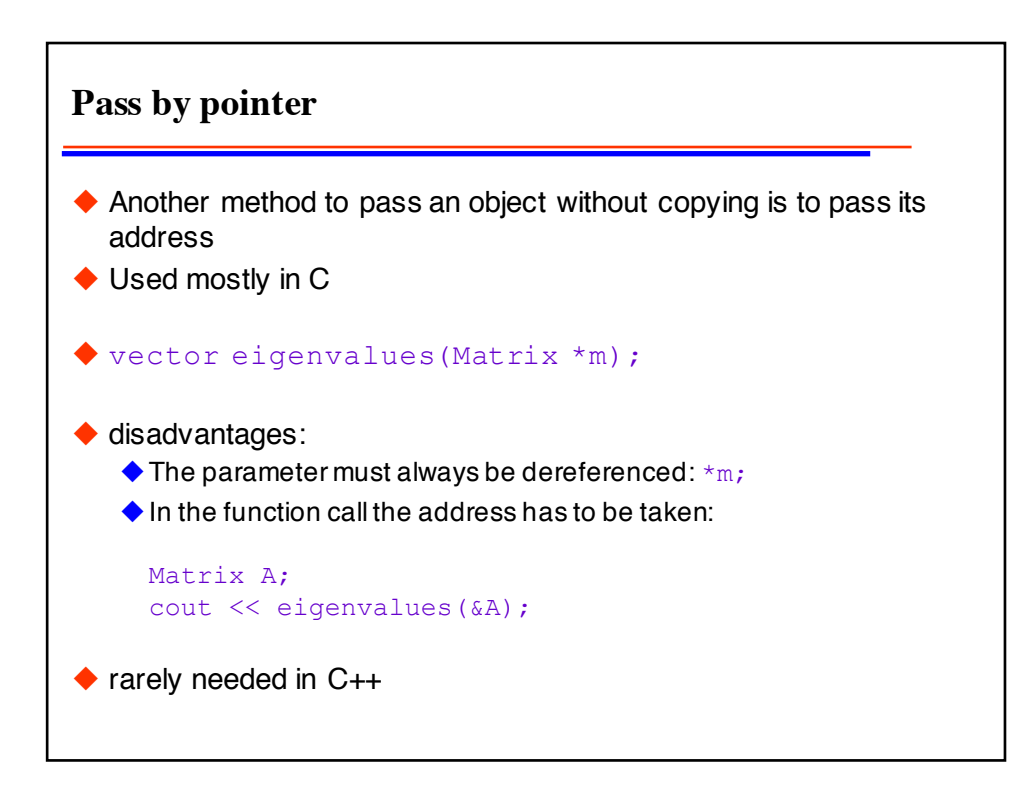

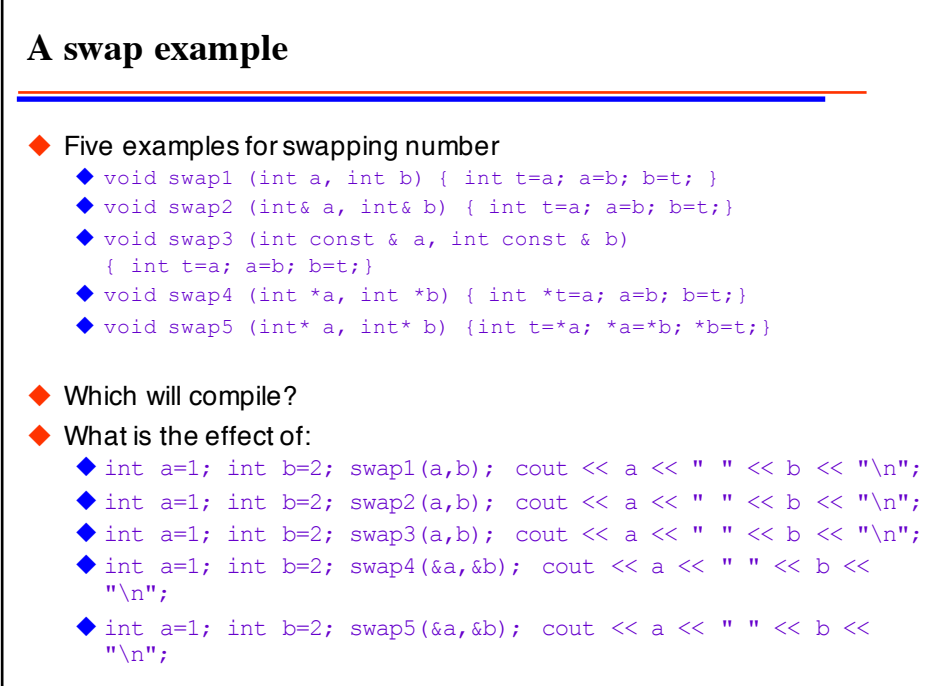

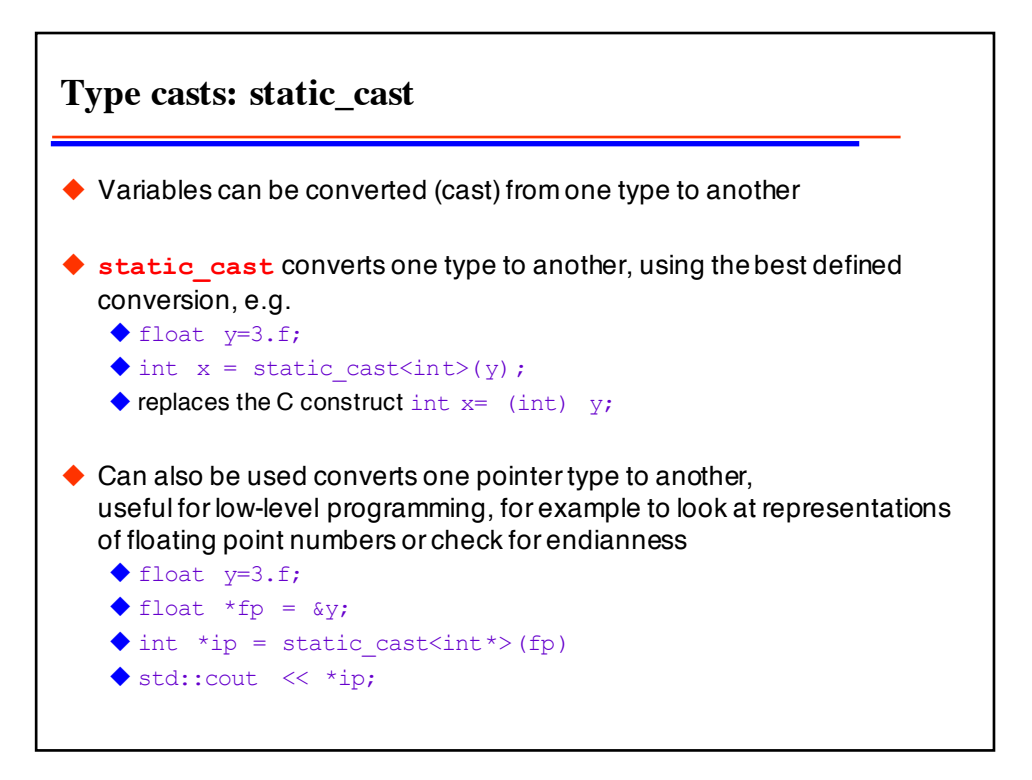

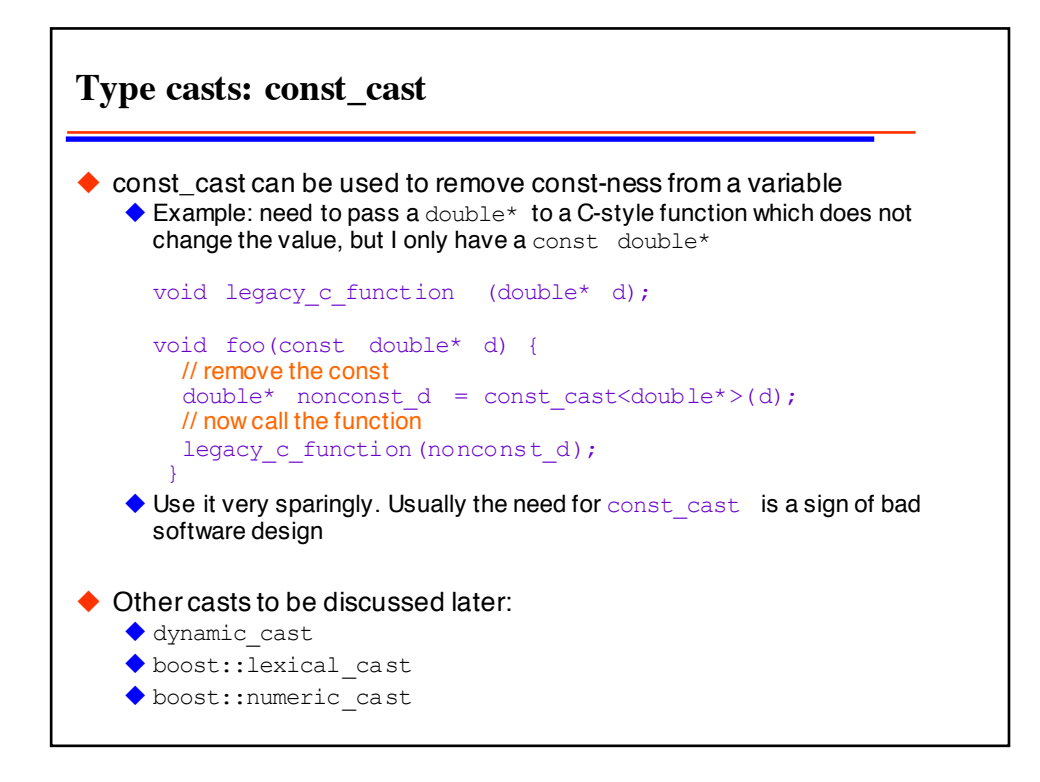

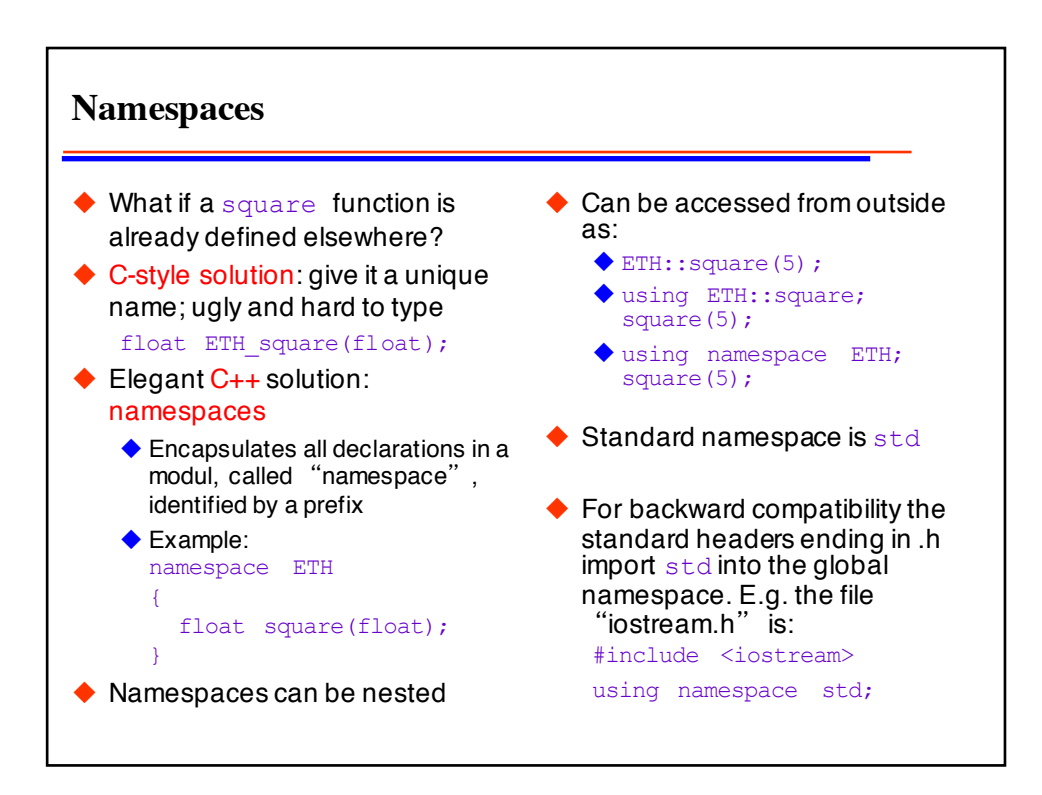

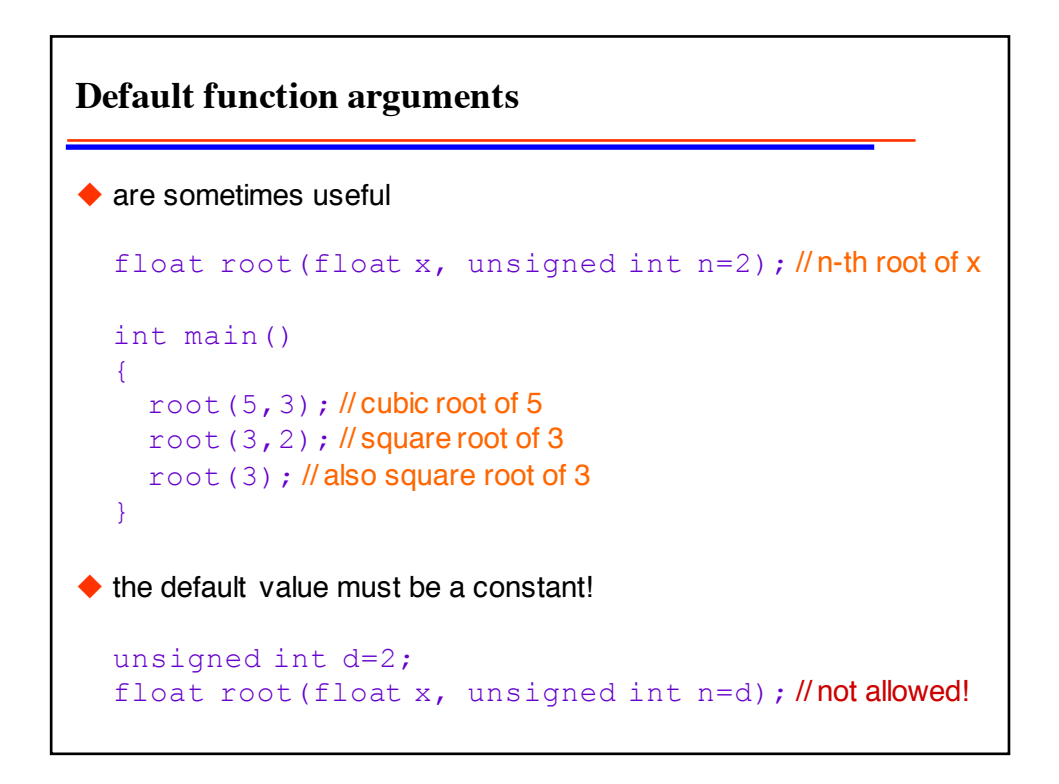